الجمهورية الجزائرية الديمقراطيـة الشعبيــة République algérienne démocratique et populaire وزارة التـعليــم العالـي والبحــث العلمــــي Ministère de l'enseignement supérieur et de la recherche scientifique جامعة عين تموشنت بلحاج بوشعيب Université-Ain-Temouchent- Belhadj Bouchaib Faculté des Sciences et de la Technologie Département d'Electronique et des Télécommunications

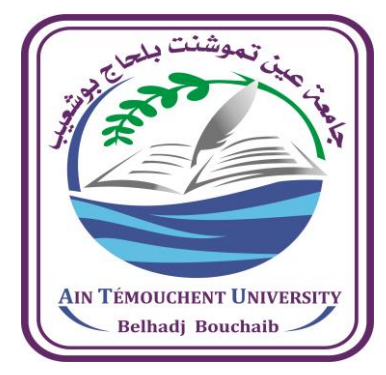

Projet de fin d'études Pour l'obtention du diplôme de Master en : Domaine : SCIENCES ET TECHNOLOGIES Filière : ELECTRONIQUE Spécialité : INSTRUMENTATION Thème

### **Mesure de l'humidité et la température dans une chambre d'agriculture en plastique**

Présenté Par :

1) Melle. FEKIH Rayan Nermin 2) Melle. YOUSFI Amina Khadra

#### Devant le jury composé de :

Dr AYACHE Choukria Pr UAT.B.B (Ain Temouchent) Présidente Mme BOUTKHIL Malika M A A UAT.B.B (Ain Temouchent) Examinatrice Dr. BENCHERIF Kaddour M C <sup>A</sup> UAT.B.B (Ain Temouchent) Encadrant

Année universitaire 2021/2022

#### *Remerciements*

*Après avoir rendu grâce à Allah le Tout Puisant et Le Tout-Miséricordieux de nous avoir donné la force nécessaire et le courage d'accomplir ce travail ainsi que tout au long de notre étude. Au debut, on souhaite adresser nos remercîments les plus sincères aux personnes qui nous ont apporte leur aide et qui ont contribue a l'élaboration de ce mémoire. On teint à remercier particulièrement notre encadrant Dr. BENCHERIF Kaddour pour sa patience, sa disponibilité, ses efforts, ses précieux conseils qui nous ont été très utiles et ses critiques objectives sur la démarche de notre travail. On tient a remercier, Mr. BENMOUSSET CHEMS EDDIN le chef de départements d'électronique et des réseau et télécommunication pour la qualité des renseignement qu'il nous a offerts. Et bien sur nos précieux remerciements vont également à la présidente du jury Professeur AYACHE Choukria et l''examinatrice Madame BOUTKHIL Malika pouravoir accepté de faire partie de notre jury et de juger ce travail. Nos grands remerciements aussi s'adressent à tous les enseignants de Département d'Electronique et des Télécommunications et de la filière Electronique : Spécialité « Instrumentation » qui ont contribué à notre formation.*

*Enfin on tient a exprimer vivement nos remerciements avec une profonde gratitude a toutes personnes qui ont contribue de prés ou de loin a sa réalisation, car un projet ne peut pas être le fruit dune seule personne.*

## *Dédicace 1*

*Je dédie ce modeste travail : A ma chère mère, qui m'a donnée le courage à aller de l'avant et qui m'a aidée par son invocations et son bénédictions durant toute ma vie. Que dieu la protège. A mon père, qui peut être fier et trouver ici le résultat de langues années de sacrifices et de privation pour m'aider à avancer dans la vie A mes adorables sœurs : Hadjér, Anfel et Souhila pour leurs soutiens morales et leurs précieux conseils au long de mes études. A ma belle nièce : Rahil Salsabil A tous les membres des familles FEKIH et CHERKI A mes amies qui m'ont supporté dans les moments difficiles. A tous les personnes qui m'aiment. Merci d'être toujours là pour moi.... Je vous aime.*

FEKIH RAYAN NERMIN

## *Dédicace 2*

*Avec l'expression de ma reconnaissance, je dédie ce modeste travail a ceux qui, quels que soient les termes embrasses, je n'arriverais jamais a leur exprimer mon amour sincère.*

*A L'homme, mon précieux offre du dieu, qui doit ma vie, ma réussite et tout mon respect : mon cher papa.*

*A la femme qui a souffert sans me laisser souffrir, qui na jamais dit non âmes exigences et qui n'a épargné aucun effort pour me rendre heureuse : mon adorable maman.*

*A ma deuxième maman qui a toujours été a mes cotes et qui n'a pas cessée de me conseiller, encourager et soutenir tout au long de mes études : mamie chérie*

*A ma chère sœur YASMINE et mon cher frère MOHAMMED que dieu leur offre la chance et le bonheur.*

*A mes deux famille YOUSFI et BENSENOUCI ma deuxième grand-mère, mes oncles et mes tantes que dieu leur donne une longue et joyeuse vie.*

*A tous mes amis que j'ai connu jusqu'a maintenant, merci pour leur amours et leurs encouragements.*

*Sans oublier mon binôme RAYAN NERMIN pour son soutien moral, sa patience et sa compréhension tout au long de ce projet.*

AMINA KHADRA

### **SOMMAIRE**

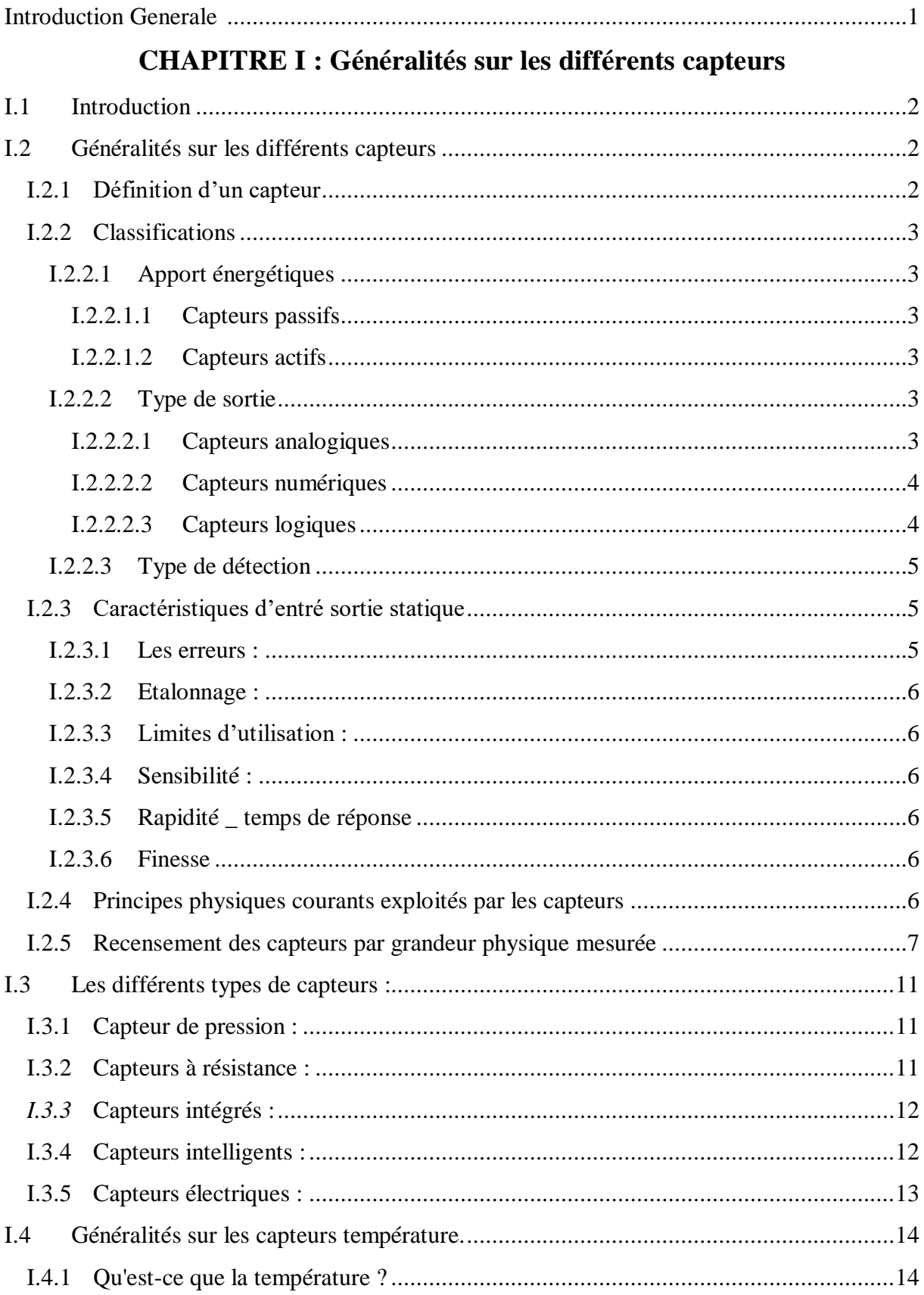

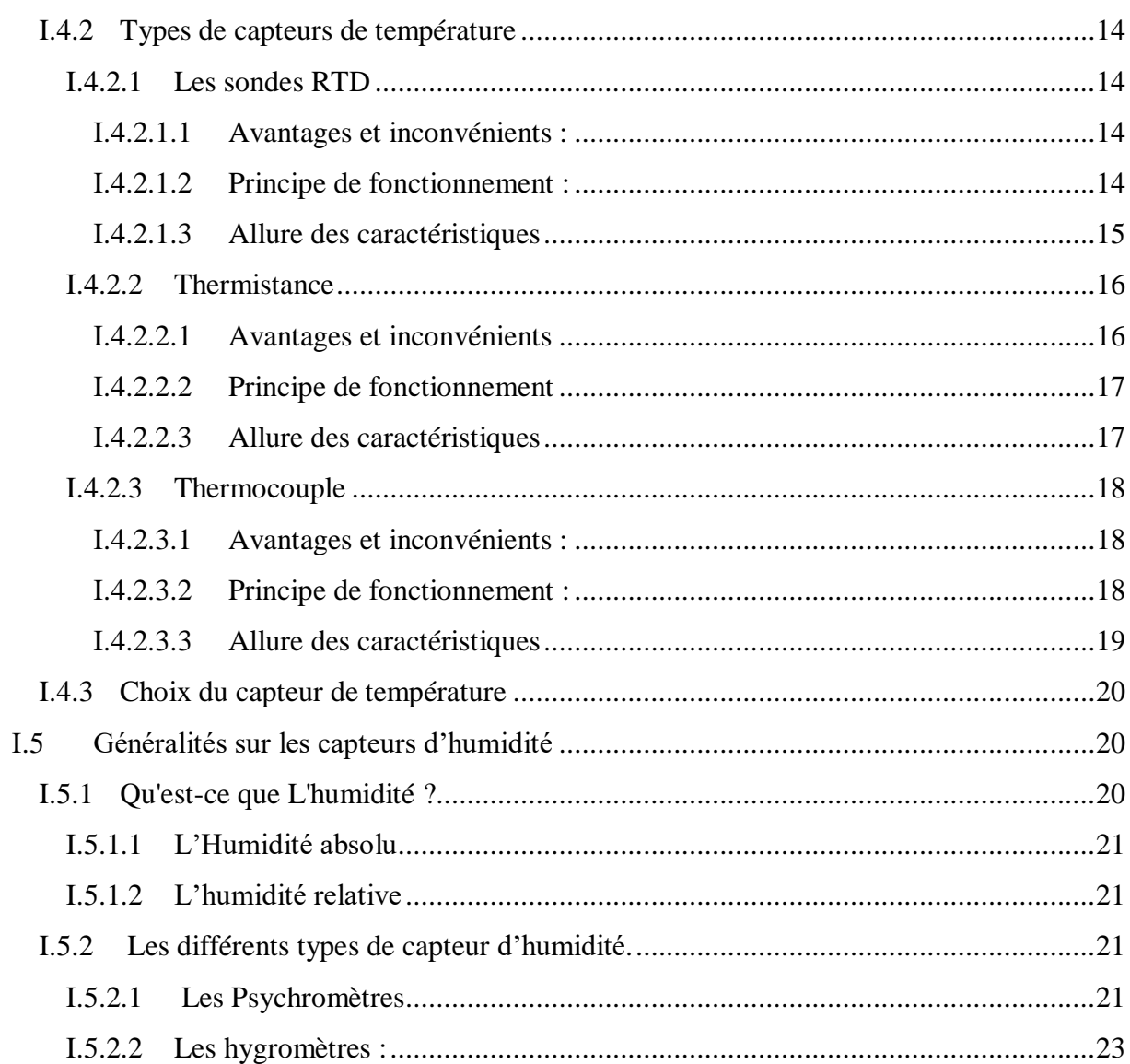

#### **CHAPITRE II : Notions sur les humidimètres et thermomètres**

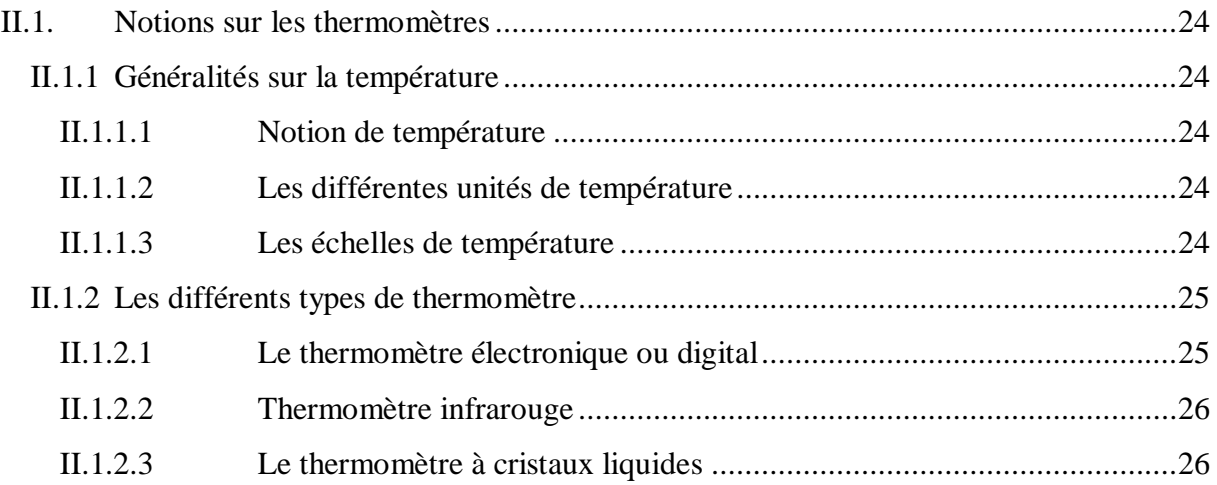

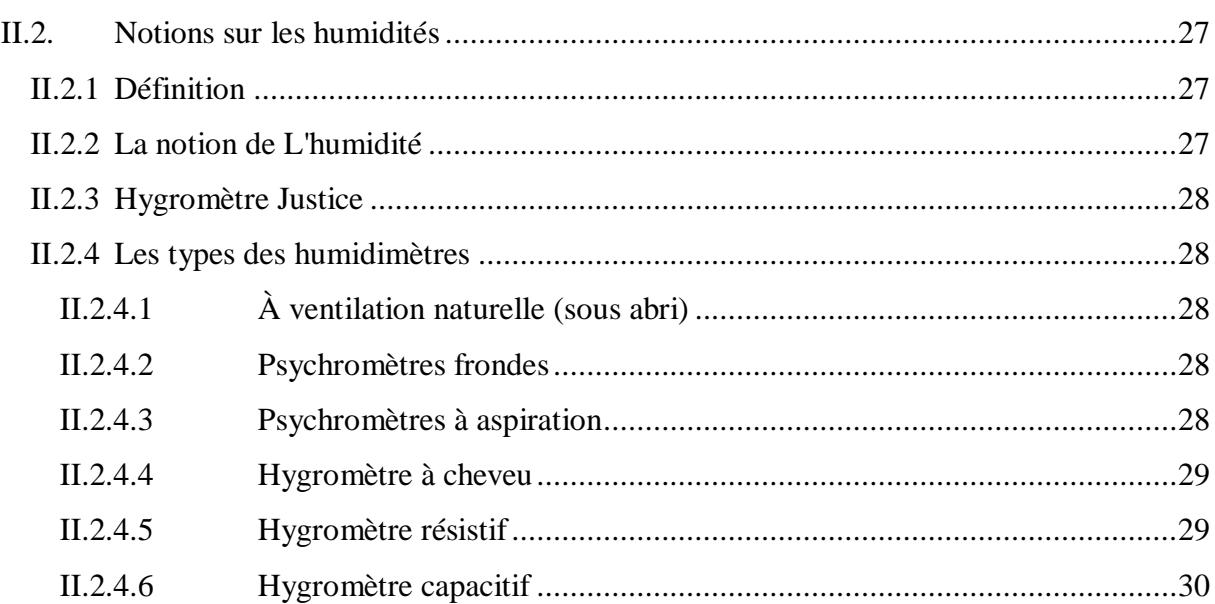

### CHAPITRE III : Conception et réalisation de la carte d'électronique

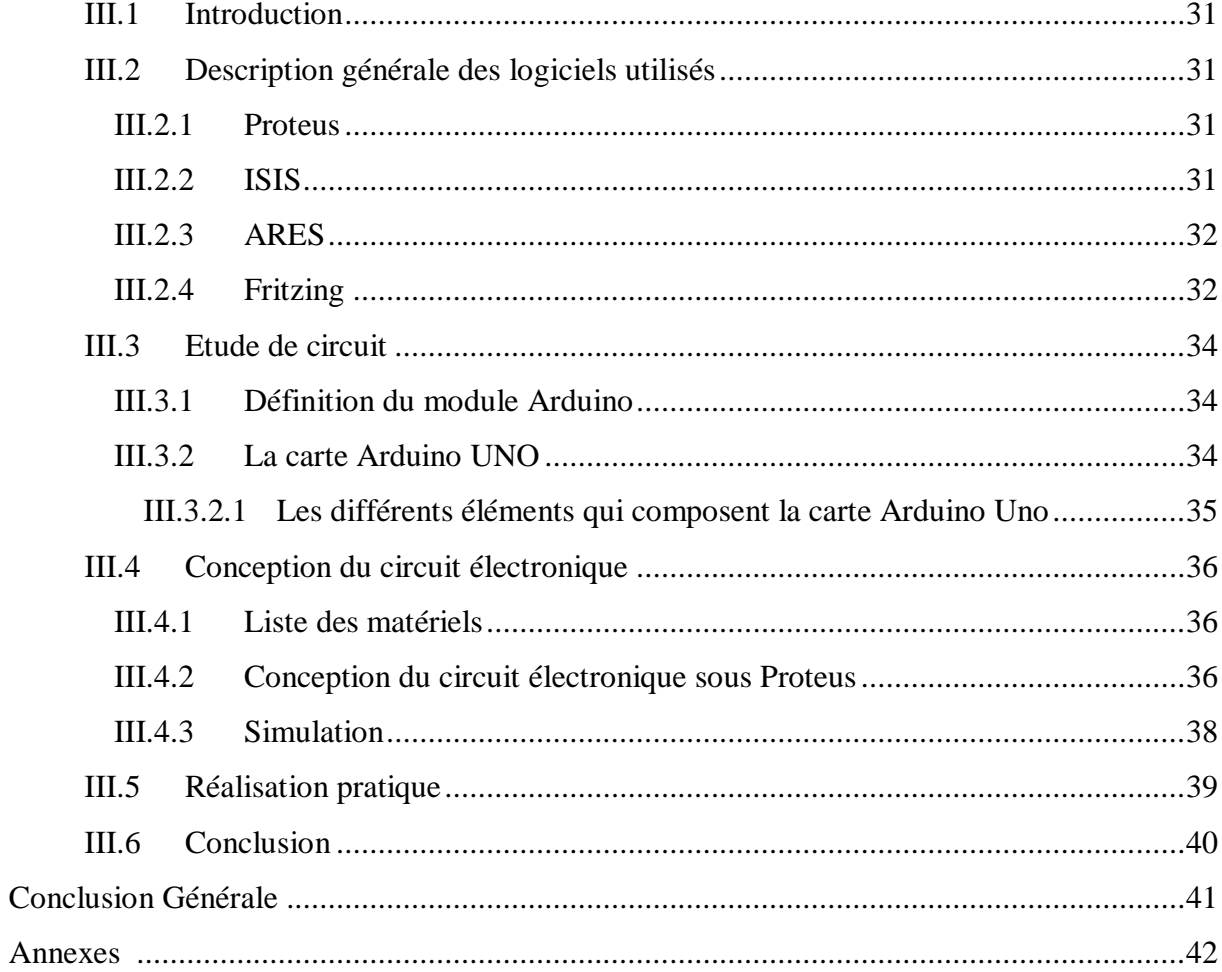

### **Liste des figures :**

### **CHAPITRE.I**

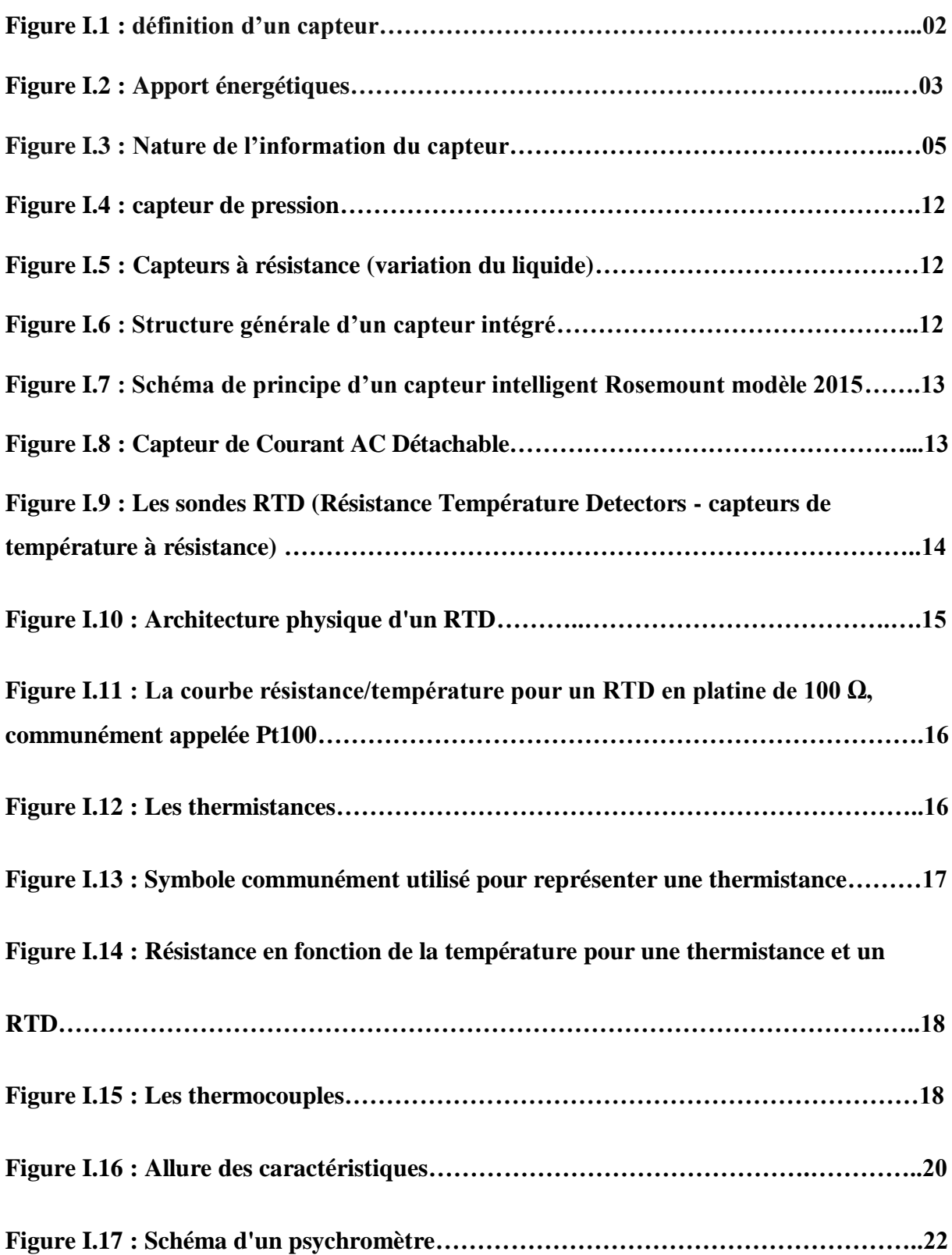

### **CHAPITRE.II**

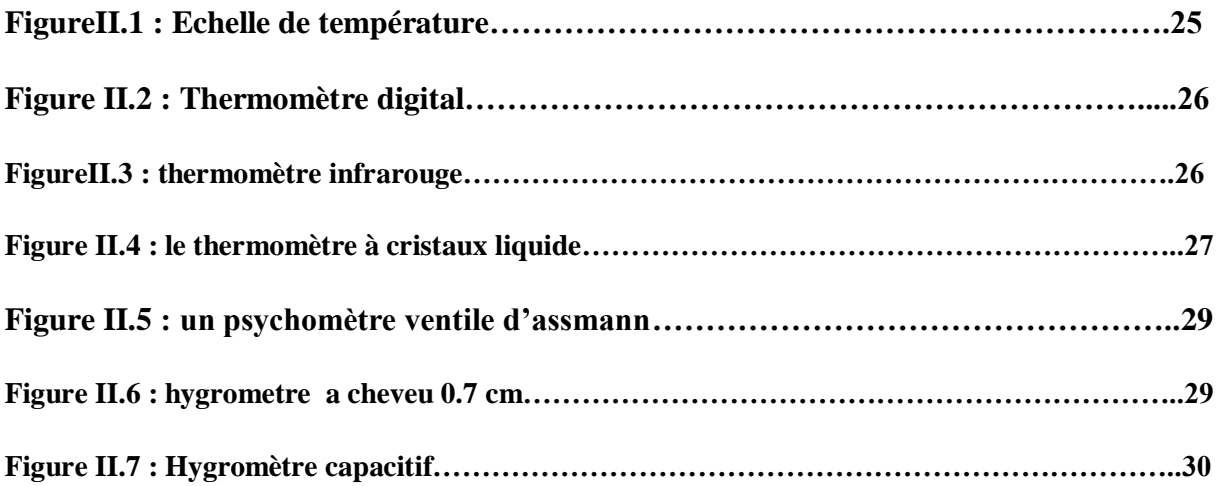

#### **CHAPITRE.III**

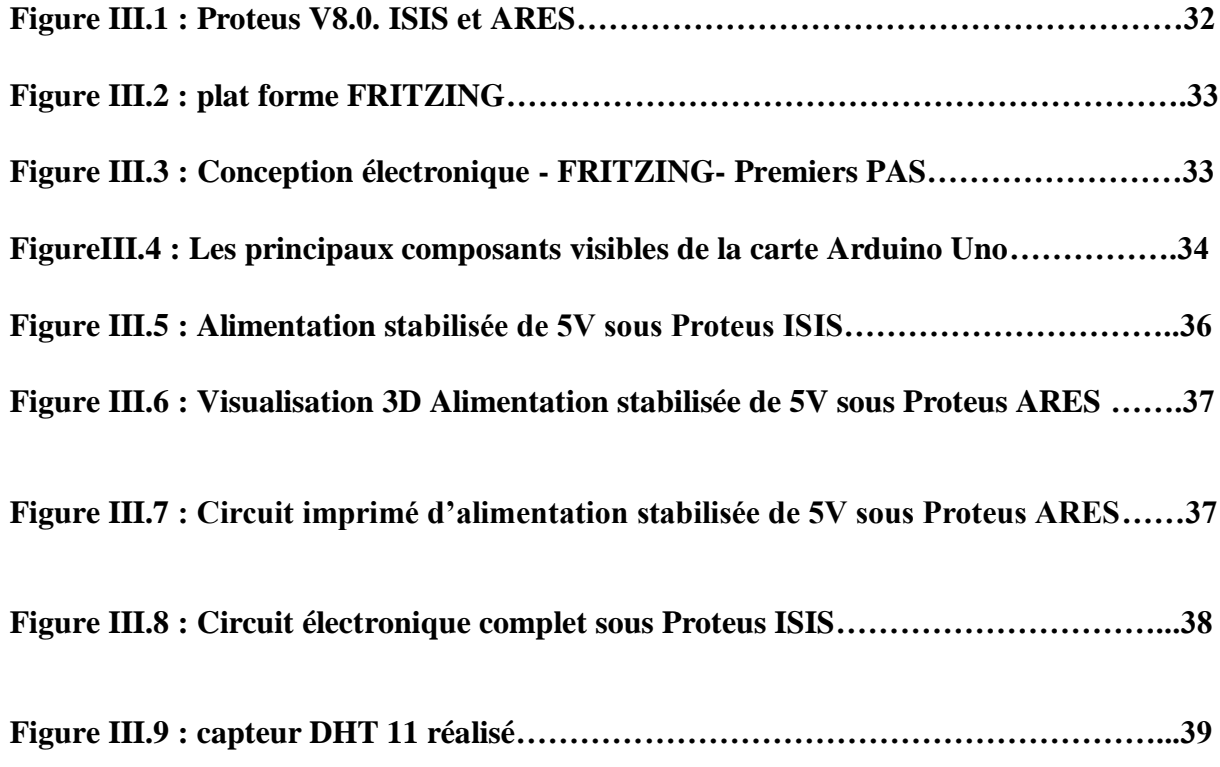

### **Liste des tableaux**

**Tableau I.1 :** Compositions et lettres désignant les thermocouples normalisés…………….19

# *INTRODUCTION GÉNÉRALE*

#### **Introduction générale :**

Il est souvent nécessaire, dans de nombreux domaines industriels, de connaître et de réguler le taux d'humidité de l'air et la valeur de la température .Entant que premier élément d'une chaine de régulation. Les capteurs d'humidité et de la température auront de nombreuses applications : Dans l'industrie gazière, dans le domaine agricole, et dans l'industrie pharmaceutique. Les tolérances sur l'humidité sont souvent très étroites.

La mesure de l'humidité et la température est importante pour [les](https://fr.wikipedia.org/wiki/Agriculture) applications agricoles afin d'aider les agriculteurs à gérer plus efficacement [leurs systèmes d'irrigation.](https://fr.wikipedia.org/wiki/Irrigation) Connaissant les conditions exactes sur leurs champs, non seulement les agriculteurs peuvent généralement utiliser moins d'eau pour faire pousser une culture, mais ils sont également capables d'augmenter les rendements et la qualité de la culture en améliorant la gestion de l'humidité du sol pendant les stades critiques de croissance des plantes.

Pour mesurer la température, il est nécessaire de mesurer une grandeur physique dépendant de la température telles que la résistance, la tension, le rayonnement etc. Cela sous-entendu qu'il existe une relation mathématique qui relie une grandeur G à la température et qui incombe forcement l'utilisation d'instruments de mesure appropriés que sont les capteurs de température. Ces derniers sont des éléments qui transforment la grandeur physique d'entrée en une autre grandeur physique de nature électrique. Cette grandeur électrique varie proportionnellement avec la température. Les capteurs de température sont susceptibles de donner des résultats exacts (résultats justes et fidèles) afin de permettre de bonnes prises de décisions. Il est alors important que ces capteurs soient soumis aux étalonnages pour la détermination de l'incertitude associée à chaque résultat de mesure. D'où le sujet soumis à notre réflexion : « capteurs de température : technologie, procédure d'étalonnage et estimation des incertitudes »

Ce mémoire sera donc organisé en trois chapitres. Dans le premier on va donner des généralités sur les différents capteurs où on va présenter.

Le deuxième chapitre a pour but d'étudier quelques notions sur les humidimètres et thermomètres ou en va préciser les définitions et le rôle de chaque organe, Le troisième chapitre sera consacré à l'étude des composants utilisés où on va étudier les différents blocs des schémas synoptiques ensuit en va entamera la conception et la réalisation d'une carte d'électronique destiné pour la mesure de l'humidité et la température dans une chambre d'agriculture en plastique et aussi on va réaliser une carte d'alimentation stabilisée de cinq volts(05 Volts) en utilisant un régulateur fixe qui est le 7805 ; .La conception sous environnement Proteus ISIS. Puis on passe et suite aux résultats obtenus par simulation on passera à la conception sous logiciel Fritzing et ensuite à la dernière étape c'est la réalisation pratique.

**1**

Et à la fin on discutera nos résultats. Nous achèverons notre mémoire par une conclusion générale.

## *CHAPITRE I GENERALITES SUR LES DIFFERENTS CAPTEURS*

#### **I.1 Introduction**

Le présent chapitre est consacré principalement à une étude générale des différents types de capteurs en un premier lieu. Par la suite nous procédons à une étude approfondie, voire détaillée des capteurs de température et des capteurs d'humidité.

#### **I.2 Généralité sur les différents capteurs**

#### **I.2.1 Définition d'un capteur**

Un capteur est un dispositif transformant l'état d'une [grandeur physique](https://fr.wikipedia.org/wiki/Grandeur_physique) observée en une grandeur utilisable, telle qu'une [tension électrique,](https://fr.wikipedia.org/wiki/Tension_%C3%A9lectrique) une hauteur de mercure, une [intensité](https://fr.wikipedia.org/wiki/Courant_%C3%A9lectrique) ou la déviation d'une aiguille. On fait souvent (à tort) la confusion entre capteur et [transducteur](https://fr.wikipedia.org/wiki/Transducteur) : le capteur est au minimum constitué d'un [transducteur.](https://fr.wikipedia.org/wiki/Transducteur)

Le capteur se distingue de [l'instrument de mesure](https://fr.wikipedia.org/wiki/Instrument_de_mesure) par le fait qu'il ne s'agit que d'une simple interface entre un processus physique et une information manipulable. Par opposition, l'instrument de mesure est un [appareil](https://fr.wikipedia.org/wiki/Instrument_de_mesure) autonome se suffisant à lui-même, disposant d'un affichage ou d'un système de stockage des données. Le capteur, lui, en est dépourvu.

Les capteurs sont les éléments de base des [systèmes d'acquisition de données.](https://fr.wikipedia.org/wiki/Syst%C3%A8me_d%27acquisition_de_donn%C3%A9es) Leur mise en œuvre est du domaine de l.

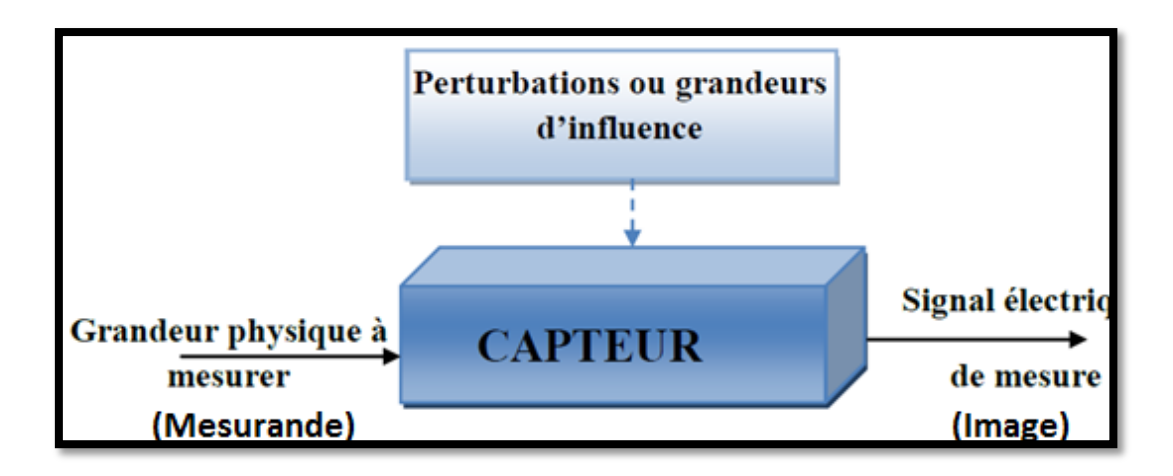

**Figure I.1:**définition d'un capteur [1]

$$
\begin{array}{c}\n\sqrt{2} \\
\sqrt{2}\n\end{array}
$$

#### **I.2.2 Classification**

#### **I.2.2.1 Apport énergétiques**

#### **I.2.2.1.1 Capteurs passifs**

Ils ont besoin dans la plupart des cas d'apport d'énergie extérieure pour fonctionner (ex. : [thermistance,](https://fr.wikipedia.org/wiki/Thermistance) [photorésistance,](https://fr.wikipedia.org/wiki/Photor%C3%A9sistance) [potentiomètre,](https://fr.wikipedia.org/wiki/Potentiom%C3%A8tre) [jauge](https://fr.wikipedia.org/wiki/Instrument_de_mesure) d['extensométrie](https://fr.wikipedia.org/wiki/Extensom%C3%A9trie) appelée aussi [jauge](https://fr.wikipedia.org/wiki/Jauge_de_contrainte)  [de contrainte\)](https://fr.wikipedia.org/wiki/Jauge_de_contrainte). Ce sont des capteurs modélisables par une [impédance.](https://fr.wikipedia.org/wiki/Imp%C3%A9dance_(%C3%A9lectricit%C3%A9)) Une variation du phénomène physique étudié (mesuré) engendre une variation de l'impédance. Il faut leur appliquer une tension pour obtenir un signal de sortie

#### **I.2.2.1.2 Capteurs actifs**

On parle de capteur actif lorsque le phénomène physique qui est utilisé pour la détermination du mesurande effectue directement la transformation en grandeur électrique. C'est la loi physique elle-même qui relie mesure et grandeur électrique de sortie.

Un capteur actif fonctionne assez souvent en électromoteur et dans ce cas, la grandeur de sortie est une différence de potentiel.

Le nombre des lois physiques permettant une telle transformation est évidemment limité, on peut donc recenser facilement les capteurs actifs (dont le nombre est fini). Toutefois, les domaines d'application sont eux très étendus.

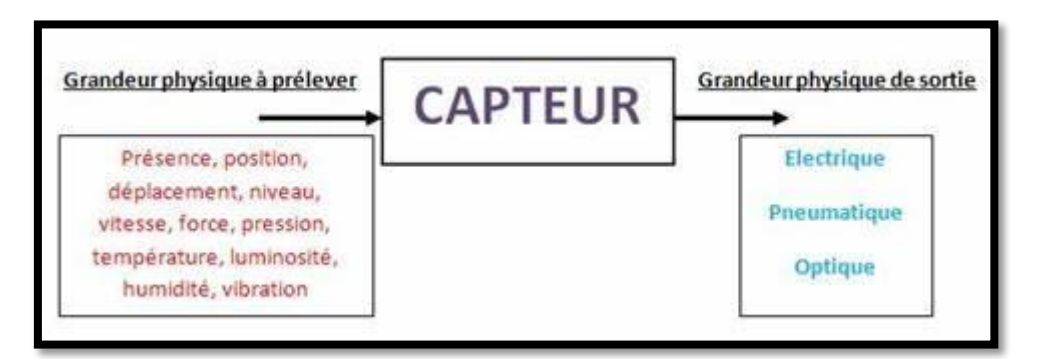

**Figure I.2 :** Apport énergétiques.

#### **I.2.2.2 Type de sortie**

#### **I.2.2.2.1 Capteurs analogiques**

La sortie est une grandeur électrique dont la valeur est une fonction de la grandeur physique mesurée par le capteur. La sortie peut prendre une infinité de valeurs [continues.](https://fr.wikipedia.org/wiki/Continuit%C3%A9_(math%C3%A9matiques)) Le signal des capteurs analogiques peut être du type :

- sortie [tension](https://fr.wikipedia.org/wiki/Tension_%C3%A9lectrique) ;
- sortie [courant](https://fr.wikipedia.org/wiki/Courant_%C3%A9lectrique) ;
- règle graduée, cadran, jauge (avec une aiguille ou un fluide) ;
- $etc.$

Quelques capteurs analogiques typiques :

- capteur à [jauge de contrainte](https://fr.wikipedia.org/wiki/Jauge_de_contrainte) ;
- [LVDT](https://fr.wikipedia.org/wiki/Linear_Variable_Differential_Transformer) ;
- [thermocouple.](https://fr.wikipedia.org/wiki/Thermocouple)

#### **I.2.2.2.2 Capteurs numériques**

La sortie est une séquence d'états logiques qui, en se suivant, forment un nombre. La sortie peut prendre un grand nombre de valeurs [discrètes.](https://fr.wikipedia.org/wiki/Structure_discr%C3%A8te) Le signal des capteurs numériques peut être du type :

**4**

- train d'impulsions, avec un nombre précis d'impulsions ou avec une fréquence précise ;
- code numérique binaire ;
- [bus de terrain](https://fr.wikipedia.org/wiki/Bus_de_terrain) ;
- $e$  etc.

Quelques capteurs numériques typiques :

- codeur rotatif incrémental ;
- Codeurs référentiels AA34

#### **I.2.2.2.3 Capteurs logiques**

Ou capteurs [TOR.](https://fr.wikipedia.org/wiki/Tout_ou_rien) La sortie est un état logique que l'on note 1 ou 0. La sortie peut prendre ces deux valeurs. Il y a notamment 4 types de capteurs logiques :

- [courant](https://fr.wikipedia.org/wiki/Courant_%C3%A9lectrique) présent/absent dans un circuit ;
- [potentiel,](https://fr.wikipedia.org/wiki/Potentiel_%C3%A9lectrique) souvent 5 V/0 V ;
- [DEL](https://fr.wikipedia.org/wiki/Diode_%C3%A9lectroluminescente) allumée/éteinte ;
- signal pneumatique (pression normale/forte pression) ;
- $etc.$

Quelques capteurs logiques typiques :

- capteurs de fin de course ;
- capteurs de rupture d'un faisceau lumineux ;
- divers [capteurs de position.](https://fr.wikipedia.org/wiki/Capteur_de_position)

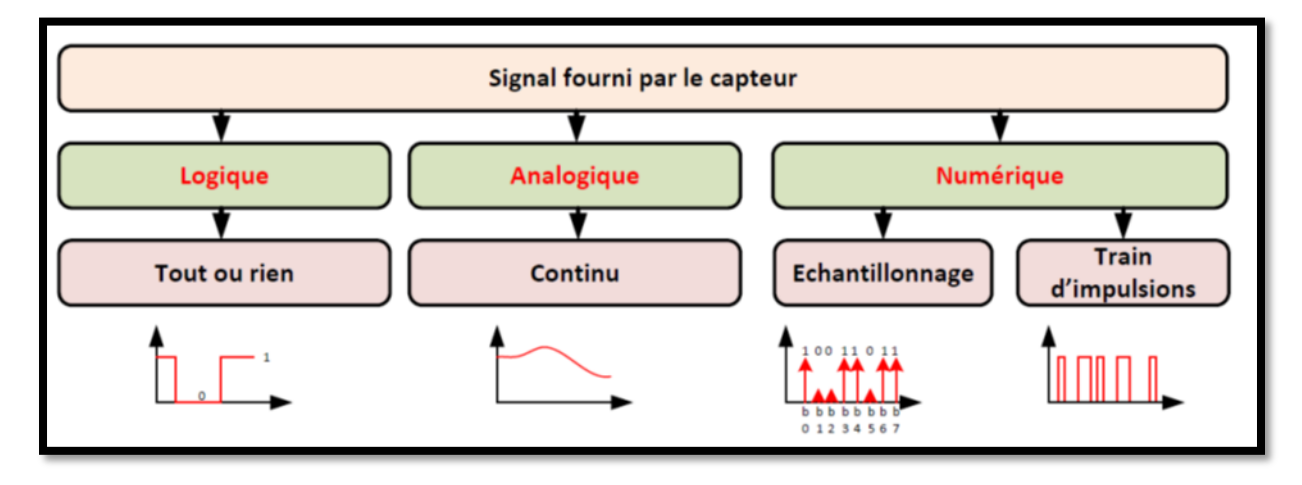

**Figure I.3 :** Nature de l'information du capteur.

#### **I.2.2.3 Type de détection**

- Détection avec contact (le capteur doit entrer en contact physique avec un phénomène pour le détecter).
- Détection sans contact (le capteur détecte le phénomène à proximité de celui-ci).

**5**

#### **I.2.3 Caractéristiques d'entré sortie statique**

#### **I.2.3.1 Les erreurs :**

 Le capteur et tous la chaine de traitement de la mesure introduisent des erreurs : bruit, décalage, référence, linéarité…

L'erreur globale de mesure ne peut être qu'estimée. Une conception rigoureuse de la chaine de mesure permet de réduire les erreurs et donc l'incertitude sur le résultat on parle de : fidélité, justesse, précision, incertitude, linéarité.

#### **I.2.3.2 Etalonnage :**

L'étalonnage permet d'ajuster et de déterminer, sous forme graphique ou algébrique, la relation entre le mesurande et la grandeur électrique de sortie. Très souvent l'étalonnage n'est valable que pour une seule situation d'utilisation du capteur.

#### **I.2.3.3 Limites d'utilisation :**

 Les contraintes mécanique, thermique ou électrique auxquelles un capteur est soumis entraine, lorsque leurs niveaux dépassent des seuils définis une modification des caractéristique du capteur au-dessus d'un certain seuil l'étalonnage n'est plus valable, audessus d'un autre plus grand le capteur risque d'être détruit.

#### **I.2.3.4 Sensibilité :**

Plus un capteur est sensible plus la mesure pourra être précise.

C'est une caractéristique importante pour l'exploitation et l'interprétation des mesures.

#### **I.2.3.5 Rapidité \_ temps de réponse**

 La rapidité est la spécification d'un capteur qui permet d'apprécier de quelle façon la grandeur de sortie suit dans le temps les variations du mesurande.

#### **I.2.3.6 Finesse**

 C'est une spécification qui permet d'estimer l'influence de la présence du capteur et de ses liaisons sur la valeur du mesurande la finesse doit être la plus grande possible **[2]**

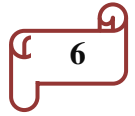

#### **I.2.4 Principes physiques courants exploités par les capteurs**

- Variation de [capacité.](https://fr.wikipedia.org/wiki/Capacit%C3%A9_%C3%A9lectrique)
- Variation [d'inductance.](https://fr.wikipedia.org/wiki/Inductance)
- Variation de [résistance.](https://fr.wikipedia.org/wiki/R%C3%A9sistance_(%C3%A9lectricit%C3%A9))
- [Effet Hall.](https://fr.wikipedia.org/wiki/Effet_Hall)
- [Induction.](https://fr.wikipedia.org/wiki/Induction_%C3%A9lectromagn%C3%A9tique)
- [Effet Faraday.](https://fr.wikipedia.org/wiki/Effet_Faraday)
- Effet [photoélectrique.](https://fr.wikipedia.org/wiki/Photodiode)
- [Dilatation,](https://fr.wikipedia.org/wiki/Dilatation_thermique) [déformation.](https://fr.wikipedia.org/wiki/D%C3%A9formation_d)
- [Piézo-électricité.](https://fr.wikipedia.org/wiki/Pi%C3%A9zo-%C3%A9lectricit%C3%A9)
- [Effet Doppler.](https://fr.wikipedia.org/wiki/Effet_Doppler-Fizeau)
- Principe de la [corde vibrante.](https://fr.wikipedia.org/wiki/Corde_vibrante)
- Effet thermoélectrique ou [effet Seebeck.](https://fr.wikipedia.org/wiki/Effet_Seebeck)

#### **I.2.5 Recensement des capteurs par grandeur physique mesurée**

#### **Angle**

La traduction directement numérique de l'angle d'un axe tournant est un atout majeur dans les systèmes qui travaillent avec des signaux numérisés. Elle permet un gain de temps (car pas de conditionnement du signal analogique et économie d'une conversion analogique en numérique) et surtout de précision. Le codeur rotatif est un capteur de position angulaire lié mécaniquement à l'axe de rotation du système sur lequel on travaille.

Principe de fonctionnement :

 Entraînement d'un disque qui comporte une succession de parties opaques et de fenêtres transparentes.

Ces parties déterminent les deux niveaux logiques, la lumière émise par des diodes électroluminescentes ou des diodes laser est focalisée au travers de chaque piste sur un phototransistor lui faisant face.

> L'interface électronique, incluse dans le codeur, traite le signal reçu par le phototransistor et le convertit en signal rectangulaire (= signal de sortie du codeur).

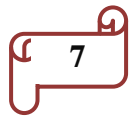

Il existe deux types principaux de codeurs de position rotatifs :

- les codeurs incrémentaux relatifs ;
- les codeurs absolus.

#### **Contrainte**

- [corde vibrante](https://fr.wikipedia.org/wiki/Corde_vibrante)
- [piézo-électrique](https://fr.wikipedia.org/wiki/Pi%C3%A9zo%C3%A9lectricit%C3%A9)
- jauge de contrainte [\(jauge de déformation\)](https://fr.wikipedia.org/wiki/Jauge_de_d%C3%A9formation)
- plot magnétique

#### **Courant**

- [capteur de courant à effet Hall](https://fr.wikipedia.org/wiki/Capteur_de_courant_%C3%A0_effet_Hall)
- [shunt](https://fr.wikipedia.org/wiki/Shunt)
- fluxgate
- [capteur de courant à effet Néel](https://fr.wikipedia.org/wiki/Capteur_de_courant_%C3%A0_effet_N%C3%A9el)

#### **Champ magnétique**

Le capteur de champ magnétique (ou capteur magnétique) est l'élément de base (élément sensible) du [magnétomètre.](https://fr.wikipedia.org/wiki/Magn%C3%A9tom%C3%A8tre) Il en existe de nombreuses sortes :

- [capteur magnétique à effet Hall](https://fr.wikipedia.org/wiki/Capteur_%C3%A0_effet_Hall) ;
- capteur magnétique utilisant [l'effet Faraday](https://fr.wikipedia.org/wiki/Effet_Faraday) ;
- fluxgate;
- [fluxmètre](https://fr.wikipedia.org/wiki/Fluxm%C3%A8tre) ;
- [magnétorésistance](https://fr.wikipedia.org/wiki/Magn%C3%A9tor%C3%A9sistance) :
- [magnétorésistance anisotrope](https://fr.wikipedia.org/wiki/Magn%C3%A9tor%C3%A9sistance_anisotrope) (ou *AMR*),
- [magnétorésistance géante](https://fr.wikipedia.org/wiki/Magn%C3%A9tor%C3%A9sistance_g%C3%A9ante) (ou *GMR*),
- [magnétorésistance à effet tunnel](https://fr.wikipedia.org/wiki/Magn%C3%A9tor%C3%A9sistance_%C3%A0_effet_tunnel) (ou *TMR*) ;
- [magnéto impédance géante](https://fr.wikipedia.org/wiki/Magn%C3%A9toimp%C3%A9dance_g%C3%A9ante) (ou *GMI*).

#### **Débit**

[Débitmètre](https://fr.wikipedia.org/wiki/D%C3%A9bitm%C3%A8tre_%C3%A0_turbine) à turbine

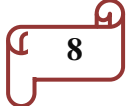

- [roue ovale](https://fr.wikipedia.org/wiki/Roue_ovale)
- [plaque à orifice](https://fr.wikipedia.org/wiki/Plaque_%C3%A0_orifice)
- [tube de Pitot](https://fr.wikipedia.org/wiki/Tube_de_Pitot)
- [débitmètre à effet vortex](https://fr.wikipedia.org/wiki/D%C3%A9bitm%C3%A8tre_%C3%A0_effet_vortex)
- [débitmètre électromagnétique](https://fr.wikipedia.org/wiki/D%C3%A9bitm%C3%A8tre_%C3%A9lectromagn%C3%A9tique)
- [débitmètre à Venturi](https://fr.wikipedia.org/wiki/Effet_Venturi)
- [débitmètre à ultrasons](https://fr.wikipedia.org/wiki/D%C3%A9bitm%C3%A8tre_%C3%A0_ultrasons)
- [débitmètre ionique](https://fr.wikipedia.org/wiki/D%C3%A9bitm%C3%A8tre_ionique)
- [débitmètre massique](https://fr.wikipedia.org/wiki/D%C3%A9bitm%C3%A8tre_massique)

#### **Distance**

- [inductif](https://fr.wikipedia.org/wiki/Induction_magn%C3%A9tique)
- [variation de reluctance](https://fr.wikipedia.org/wiki/Variation_de_reluctance)
- [courants de Foucault](https://fr.wikipedia.org/wiki/Courants_de_Foucault)
- [capacitif](https://fr.wikipedia.org/wiki/Capacitif)
- [optique](https://fr.wikipedia.org/wiki/Optique)
- [capteur sans arrière-plan](https://fr.wikipedia.org/wiki/Capteur_sans_arri%C3%A8re-plan)
- [confocal chromatique](https://fr.wikipedia.org/wiki/Confocal_chromatique)
- [triangulation](https://fr.wikipedia.org/wiki/Triangulation)
- [réflexion](https://fr.wikipedia.org/wiki/R%C3%A9flexion_(physique))
- [lidar](https://fr.wikipedia.org/wiki/Lidar)
- **·** [stéréovision](https://fr.wikipedia.org/wiki/St%C3%A9r%C3%A9ovision)
- [ultrason](https://fr.wikipedia.org/wiki/Ultrason)
- [micro-onde](https://fr.wikipedia.org/wiki/Micro-onde)

#### **Inertiels**

- [Accéléromètre](https://fr.wikipedia.org/wiki/Acc%C3%A9l%C3%A9rom%C3%A8tre)
- [inclinomètre](https://fr.wikipedia.org/wiki/Inclinom%C3%A8tre)
- [gyromètre](https://fr.wikipedia.org/wiki/Gyrom%C3%A8tre)
- [gyroscope](https://fr.wikipedia.org/wiki/Gyroscope)

**9**

#### **Lumière**

- [photodiode](https://fr.wikipedia.org/wiki/Photodiode) ou [phototransistor](https://fr.wikipedia.org/wiki/Phototransistor)
- [capteur photographique](https://fr.wikipedia.org/wiki/Capteur_photographique)
- [cellule photoélectrique](https://fr.wikipedia.org/wiki/Cellule_photo%C3%A9lectrique)

#### **Niveau**

- à [pression différentielle](https://fr.wikipedia.org/wiki/Pression_diff%C3%A9rentielle)
- à [sonde capacitive](https://fr.wikipedia.org/wiki/Sonde_capacitive)
- à [tube de torsion](https://fr.wikipedia.org/wiki/Tube_de_torsion)
- à [flotteur](https://fr.wikipedia.org/wiki/Flotteur) (par exemple [poire de niveau\)](https://fr.wikipedia.org/wiki/Poire_de_niveau)
- à [rayon gamma](https://fr.wikipedia.org/wiki/Rayon_gamma)
- à [ultrasons](https://fr.wikipedia.org/wiki/Ultrason)
- par [radar](https://fr.wikipedia.org/wiki/Radar)

#### **Position**

- [souris \(informatique\)](https://fr.wikipedia.org/wiki/Souris_(informatique))
- [capteur de proximité](https://fr.wikipedia.org/wiki/Capteur_de_proximit%C3%A9)
- [codeur](https://fr.wikipedia.org/wiki/Codeur_rotatif)
- [détecteur de mouvement](https://fr.wikipedia.org/wiki/D%C3%A9tecteur_de_mouvement)
- [LVDT](https://fr.wikipedia.org/wiki/Linear_Variable_Differential_Transformer) et [RVDT](https://fr.wikipedia.org/wiki/Rotary_Variable_Differential_Transformer)
- [corde vibrante](https://fr.wikipedia.org/wiki/Corde_vibrante)
- [interrupteur de position](https://fr.wikipedia.org/wiki/Interrupteur_de_position)
- [butée machine](https://fr.wikipedia.org/wiki/But%C3%A9e_machine)

#### **Pression**

- [tube de Bourdon](https://fr.wikipedia.org/wiki/Tube_de_Bourdon)
- [capsule anéroïde](https://fr.wikipedia.org/wiki/Capsule_an%C3%A9ro%C3%AFde)
- [piézo-électrique](https://fr.wikipedia.org/wiki/Pi%C3%A9zo%C3%A9lectricit%C3%A9)
- [corde vibrante](https://fr.wikipedia.org/wiki/Corde_vibrante)
- [baromètre](https://fr.wikipedia.org/wiki/Barom%C3%A8tre)

[hypsomètre](https://fr.wikipedia.org/wiki/Hypsom%C3%A8tre)

#### **Son**

- [microphone](https://fr.wikipedia.org/wiki/Microphone)
- [micro](https://fr.wikipedia.org/wiki/Micro_(musique)) pour instruments
- [micro magnétique pour guitare électrique](https://fr.wikipedia.org/wiki/Micro_(guitare))
- [hydrophone](https://fr.wikipedia.org/wiki/Hydrophone)

#### **Température**

- [thermomètre](https://fr.wikipedia.org/wiki/Thermom%C3%A8tre)
- [thermomètre à résistance de platine,](https://fr.wikipedia.org/wiki/Thermom%C3%A8tre_%C3%A0_r%C3%A9sistance_de_platine) généralement utilisé jusqu'à 400  $^{\circ}C^{[1]}$ : sonde Pt 100…

Leurs caractéristiques sont indiquées par la norme NF EN 60751.

- [thermocouple,](https://fr.wikipedia.org/wiki/Thermocouple) appelé aussi couple thermoélectrique, généralement utilisé audelà de 400 °C. Les types suivants sont les plus couramment utilisés:
- $\bullet$  T : [cuivre](https://fr.wikipedia.org/wiki/Cuivre) / cuivre[-nickel](https://fr.wikipedia.org/wiki/Nickel) :
- $\bullet$  J : [fer](https://fr.wikipedia.org/wiki/Fer) / cuivre-nickel ;
- K : nickel[-chrome](https://fr.wikipedia.org/wiki/Chrome) / nickel-aluminum ;
- $\bullet$  N : [Nicrosil](https://fr.wikipedia.org/wiki/Nicrosil) / [Nisil.](https://fr.wikipedia.org/wiki/Nisil)

Leurs caractéristiques sont indiquées par les normes NF EN 60584-1 et NF EN 61515.

- [thermomètre ou pyromètre infrarouge](https://fr.wikipedia.org/wiki/Thermom%C3%A8tre_infrarouge)
- $\bullet$  [thermistance](https://fr.wikipedia.org/wiki/Thermistance)<sup>i</sup>

#### **I.3 Les différents types de capteurs :**

#### **I.3.1 Capteur de pression :**

Par conséquent, un capteur de pression est un instrument composé à la foisun élément sensible à la pression pour déterminer la pression réelle appliquée au capteur et de certains composants pour convertir cette information en un signal de sortie.

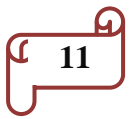

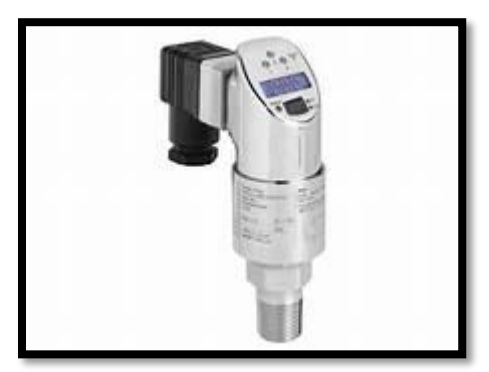

**Figure I.4 :** capteur de pression [3]

#### **I.3.2 Capteurs à résistance :**

Les capteurs à résistance transforment la grandeur d'entrée, tel que le déplacement mécanique, les forces, les efforts, la pression…etc., en une variation de la résistance. **[4]**

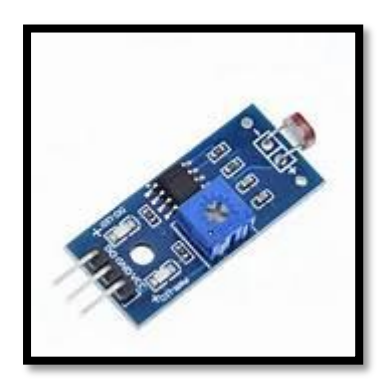

**Figure I.5 :** Capteurs à résistance (variation du liquide) [5]

#### *I.3.3* **Capteurs intégrés :**

Un capteur intégré est un composant réalisé par les techniques de la Microélectronique et qui regroupe sur un substrat de silicium commun le capteur proprement dit, le corps d'épreuve éventuel, des circuits électroniques déconditionnement du signal

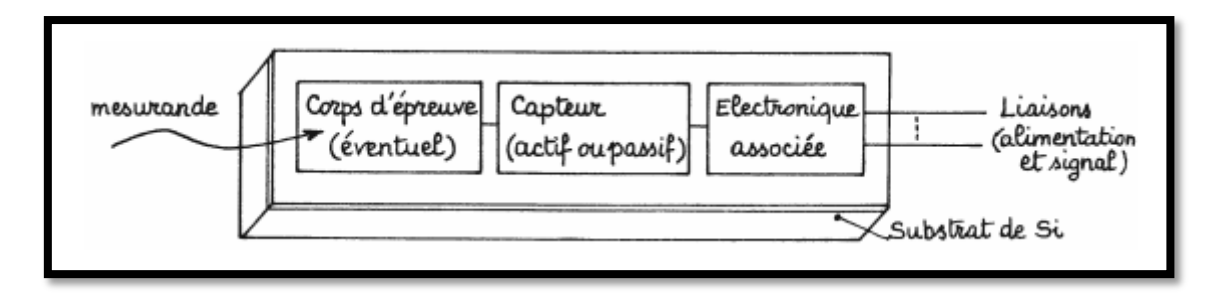

**Figure I.6 :** Structure générale d'un capteur intégré.

$$
\begin{array}{c}\n\sqrt{12} \\
\hline\n\end{array}
$$

#### **I.3.4 Capteurs intelligents :**

Le terme de capteur intelligent –on parle quelquefois de capteur smart – désignent instrument en technologie numérique. L'appareil est doté d'une cellule de permettant d'acquérir le mesurande ;

– d'un ou de plusieurs capteurs permettant de mesurer les grandeurs d'influence. [5]

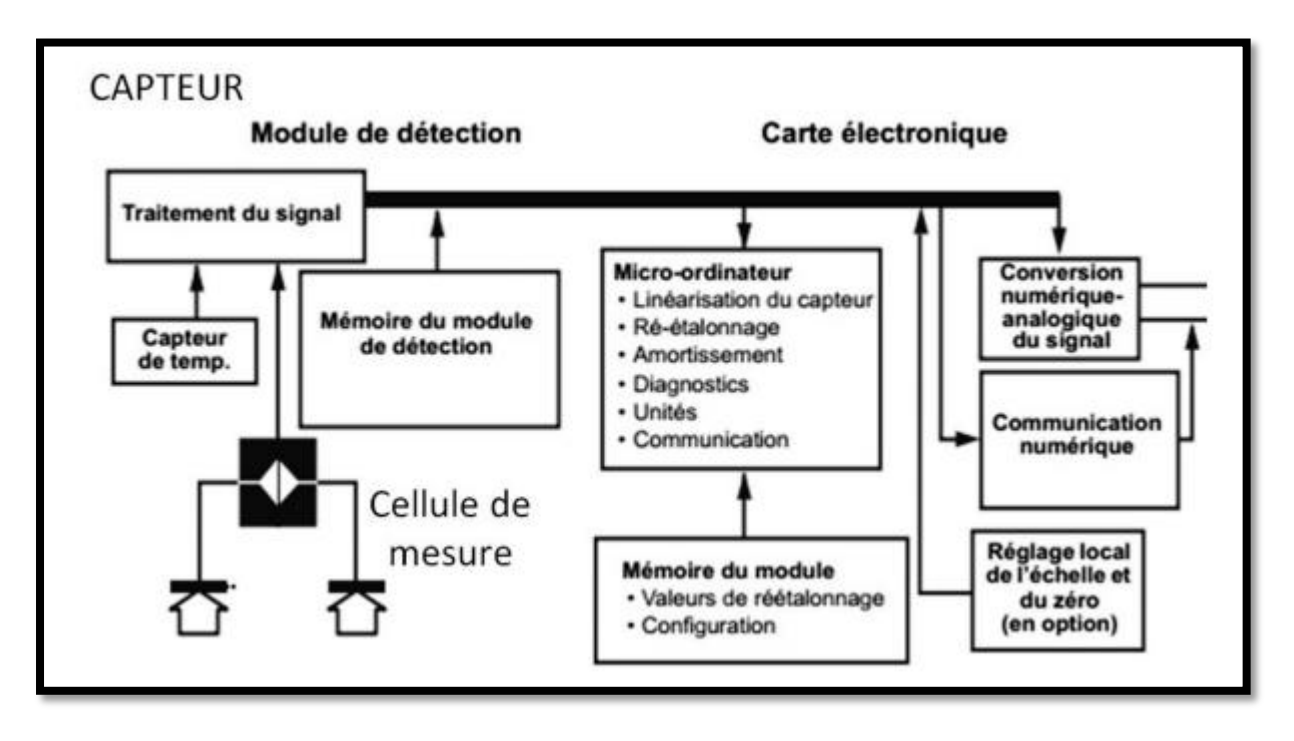

**Figure I.7 :** Schéma de principe d'un capteur intelligent Rosemount modèle 2015**.**

#### **I.3.5 Capteurs électriques :**

Les capteurs électriques qui suivent auront l'avantage d'une plus grande souplesse d'emploi (information transmissible, enregistrement) tout en gardant une précision suffisante pour les emplois industriels et beaucoup d'emplois de laboratoire.

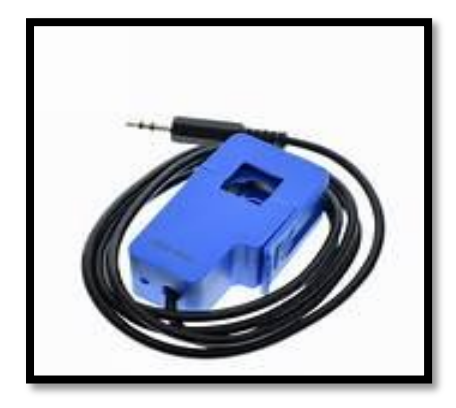

**FigureI.8 :** Capteur de Courant AC Détachable. [6]

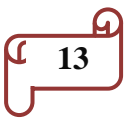

#### **I.4 Généralités sur les capteurs température.[7]**

#### **I.4.1 Qu'est-ce que la température ?**

Qualitativement, la température d'un objet détermine la sensation de chaud ou de froid ressentie en le touchant. Plus spécifiquement, la température est une mesure de l'énergie cinétique moyenne des particules d'un échantillon de matière, exprimée en unités de degrés sur une échelle standard.

#### **I.4.2Types de capteurs de température**

Il est possible de mesurer la température de plusieurs façons différentes qui se distinguent par le coût des équipements et la précision ainsi que le temps de réponse. Les types les plus courants de capteurs sont les sondes RTD, les thermistances et les thermocouples.

#### **I.4.2.1 Les sondes RTD**

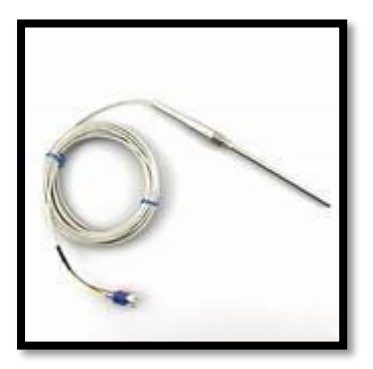

**Figure I.9. :** Les sondes RTD (Résistance Température Detectors - capteurs de température à résistance). [8]

#### **I.4.2.1.1 Avantages et inconvénients :**

Populaires pour leur stabilité, les RTD présentent le signal le plus linéaire de tous les capteurs électroniques en matière de température. Toutefois, ils ne coûtent généralement plus cher que leurs équivalents à cause de leur construction plus délicate et le recours au platine.

Les RTD se caractérisent aussi par un temps de réponse lent et par une faible sensibilité. En outre, parce qu'ils nécessitent une excitation en courant, ils sont sujets à une élévation de température.

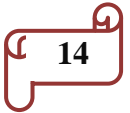

Les RTD peuvent mesurer des températures pouvant atteindre 850°C.

#### **I.4.2.1.2 Principe de fonctionnement :**

Les RTD fonctionnent sur le principe des variations de résistance électrique des métaux purs et se caractérisent par une modification positive linéaire de la résistance en fonction de la température.

Concrètement, une fois chauffée, la résistance du métal augmente et inversement une fois refroidie, elle diminue.

Les éléments types utilisés pour les RTD incluent le nickel (Ni) et le cuivre (Cu) mais le platine (Pt) est de loin le plus courant, en raison de l'étendue de sa gamme de températures, de sa précision et de sa stabilité. Faire passer le courant à travers une sonde RTD génère une tension à travers la sonde RTD. En mesurant cette tension, vous pouvez déterminer sa résistance et ainsi, sa température.

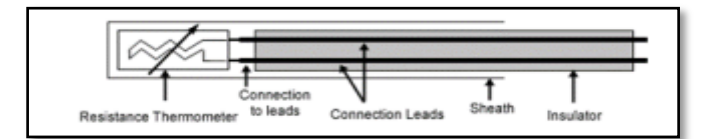

**Figure I.10 :** Architecture physique d'un RTD

#### **I.4.2.1.3 Allure des caractéristiques**

Les RTD sont habituellement classés par leur résistance nominale à 0°C. Les valeurs de résistance nominale types pour les RTD à film fin en platine sont comprises entre 100 et 1000 Ω.

La relation entre la résistance et la température est presque linéaire et respecte l'équation suivante :

Pour  $T > 0$  °C,  $RT = R0 [1 + aT + bT^2]$ 

Avec :  $RT$  = résistance à la température T,  $R0$  = résistance nominale,

a et b = constantes utilisées pour mettre à l'échelle le RTD.

$$
\begin{array}{c}\n\uparrow \\
\hline\n\downarrow \\
\hline\n\end{array}
$$

Exemple

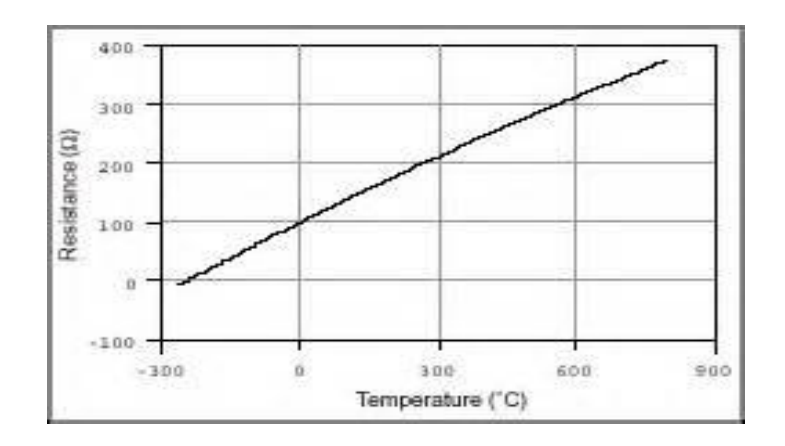

**Figure I.11 :** La courbe résistance/température pour un RTD en platine de 100 Ω, communément appelée Pt100. [9]

Cette relation semble relativement linéaire, mais un ajustement de courbes est souvent le moyen le plus précis pour relever une mesure RTD avec précision.

#### **I.4.2.2 Thermistance**

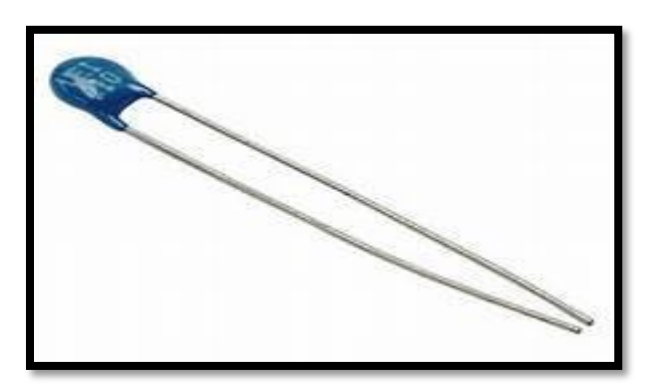

**Figure I.12 :** Les thermistances. [10]

#### **I.4.2.2.1 Avantages et inconvénients**

En règle générale, les thermistances ont une sensibilité de mesure très élevée (~200 Ω/°C), ce qui les rend très sensibles aux variations de températures.

Bien qu'elles présentent un taux de réponse de l'ordre de la seconde, les thermistances ne peuvent être utilisées que dans une gamme de températures ne dépassant pas 300 °C.

Cette caractéristique, associée à leur résistance nominale élevée, contribue à garantir des mesures précises dans les applications à basse température.

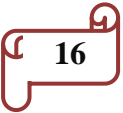

#### **I.4.2.2.2 Principe de fonctionnement**

Les thermistances, comme les capteurs de température à résistance (RTD), sont des conducteurs thermosensibles dont la résistance varie avec la température.

Les thermistances sont constituées d'un matériau semi-conducteur d'oxyde métallique encapsulé dans une petite bille d'époxy ou de verre.

En outre, les thermistances présentent généralement des valeurs de résistance nominale plus élevées que les RTD (de 2 000 à 10 000 Ω) et peuvent être utilisées pour de plus faibles courants

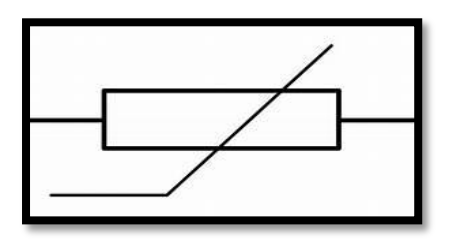

**Figure I.13 :** Symbole communément utilisé pour représenter une thermistance. [11]

#### **I.4.2.2.3 Allure des caractéristiques**

Chaque capteur a une résistance nominale propre qui varie de manière proportionnelle en fonction de la température selon une approximation linéaire.

Les thermistances ont soit un coefficient de températures négatives (CTN), soit un coefficient de température positif (CTP).

Dans le premier cas(CTN), le plus courant, la thermistance a une résistance qui diminue lorsque la température augmente, tandis que dans le second (CTP), on constate une résistance accrue lorsque la température augmente.

La relation entre la résistance et la température n'est pas linéaire (exponentielle)

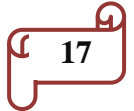

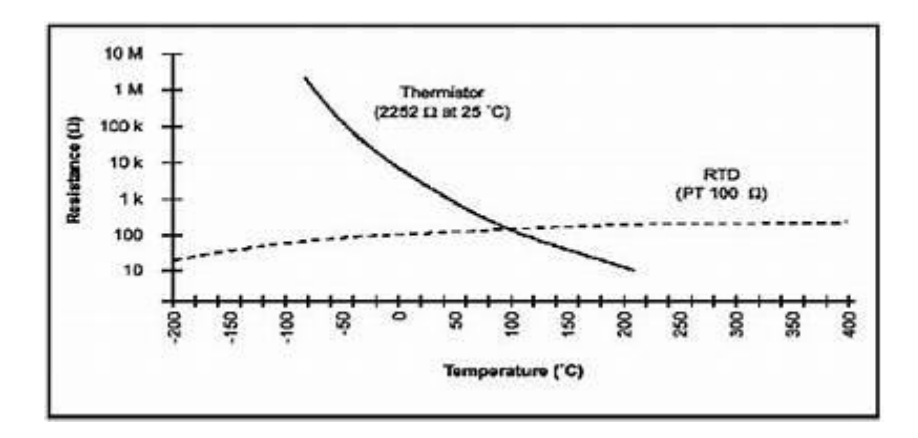

**Figure I.14 :** Résistance en fonction de la température pour une thermistance et un RTD.[12]

#### **I.4.2.3 Thermocouple**

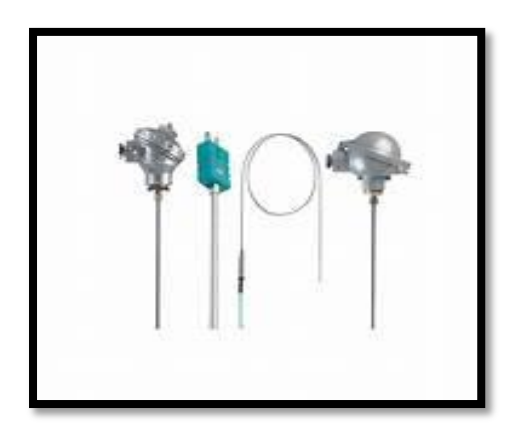

**Figure I.15 :** Les thermocouples. [13]

#### **I.4.2.3.1 Avantages et inconvénients :**

Les thermocouples sont les capteurs les plus souvent utilisés pour la mesure de températures, car ils sont relativement peu onéreux, tout en étant précis, et peuvent fonctionner sur une large gamme de températures.

Les thermocouples présentent un taux de réponse rapide (de l'ordre de la milliseconde)

#### **I.4.2.3.2 Principe de fonctionnement :**

Un conducteur génère une tension lorsqu'il est soumis à une variation de température ; cette tension thermoélectrique est appelée tension Seebeck.

La mesure de cette tension nécessite l'utilisation d'un second matériau conducteur générant une tension différente pour une même variation de température (sinon la tension

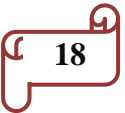

générée par le deuxième conducteur qui effectue la mesure annule tout simplement celle du premier conducteur).

En s'appuyant sur le principe de Seebeck, il est clair que les thermocouples ne peuvent mesurer que des différences de température entre le point de référence (soudure froide) et le point de mesure (soudure chaude).

Ceci nécessite que la température de référence soit connue.

#### **I.4.2.3.3 Allure des caractéristiques**

Vous pouvez choisir parmi différents types de thermocouples désignés par des lettres majuscules qui indiquent leurs compositions selon les conventions ANSI (American National Standards Institute). Parmi les types de thermocouples courants, citons les B, E, J, K, N, R, S et T.

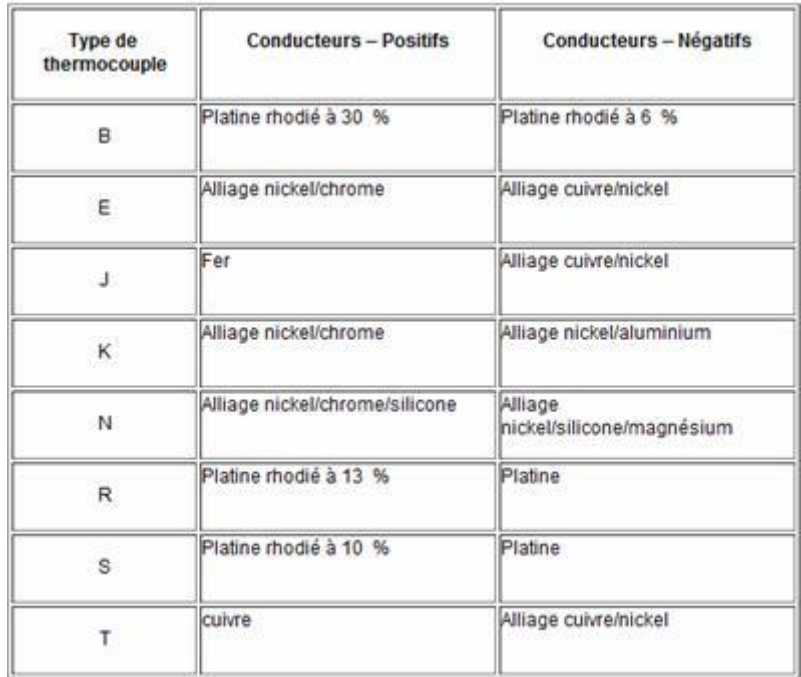

**Tableau I.1:** Compositions et lettres désignant les thermocouples normalisés. [14]

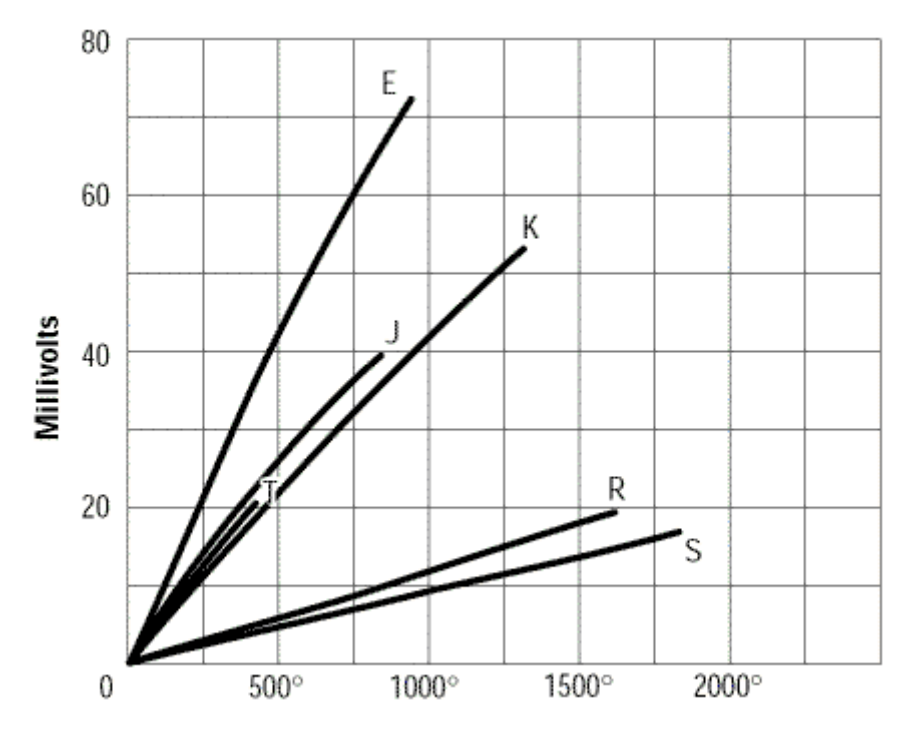

**Figure I.16 :** Allure des caractéristiques**.**

#### **I.4.3 Choix du capteur de température**

Les contraintes de mesures sont les suivantes :

Mesure d'une température d'au moins 250°C

Temps de réponse rapide : Il faut effectuer au moins 300 points de mesure en 5 minutes donc un temps de réponse inférieur à la seconde.

À partir des documents suivants (extrait de la documentation technique des composants), déterminé :

La nature du composant.

La gamme des températures pouvant être mesurées.

Le temps de réponse du composant.

En déduire le capteur correspondant à nos contraintes de mesure.

#### **I.5 Généralités sur les capteurs d'humidité**

#### **I.5.1 Qu'est-ce que L'humidité ? [15]**

#### **I.5.1.1 L'Humidité absolu**

Cela représente la quantité de vapeur d'eau présente dans un certain volume d'air. Elle peut s'exprimer en gramme d'eau / kg d'air sec par exemple.

Plus la température de l'air est élevée, plus l'air peut contenir de vapeur d'eau.

Pour une température donnée, il y a une quantité maximum de vapeur d'eau que peut contenir l'air. Au-delà, on atteint le point de rosé. C'est à dire que si vous ajoutez de la vapeur d'eau, elle va se condenser en eau liquide et former des petites gouttelettes liquides, comme dans le brouillard. C'est ce qui passe quand vous êtes sous la douche trop longtemps !

#### **I.5.1.2 L'humidité relative**

C'est celle que vous mesurez sur la plupart des hygromètres.

L'humidité relative, c'est le % d'humidité que contient l'air, par rapport au maximum qu'elle pourrait contenir.

Prenons un exemple :

A 20°C, 1kg peut contenir au maximum 14,7g de vapeur d'eau.

A 5°c, cette valeur n'est seulement que de 5,4g.

Si vous avez 5,4g de vapeur d'eau dans 1 kg d'air :

- A 5°c vous serez à 100% d'humidité.

- à 20°c seulement à 37% d'humidité.

Et pourtant il y a la même quantité d'eau à chaque fois !

$$
\left(\begin{array}{c}\n\text{1} \\
\text{21}\n\end{array}\right)
$$

Vous pouvez retrouver la relation entre humidité relative et absolue dans le diagramme de Mollier.

Autrement dit, si l'air est un réservoir de vapeur d'eau avec une certain capacité de stockage, quand vous augmentez la température de l'air, c'est comme si vous augmentiez la taille du réservoir. [16]

#### **I.5.2 Les différents types de capteur d'humidité. [17]**

#### **I.5.2.1 Les Psychromètres**

Un psychromètre est un instrument de mesure destiné à connaître des caractéristiques énergétiques de l'air humide.

Il est constitué de deux thermomètres mesurant au même moment et au même endroit la température de l'air (dite température sèche) et sa température humide.

La différence entre ces deux températures données par le psychromètre permet d'accéder à l'ensemble des données énergétiques de l'air humide et en particulier son humidité relative. L'utilisation d'un abaque permet de connaître l'humidité relative. La différence de température peut atteindre plusieurs degrés Celsius

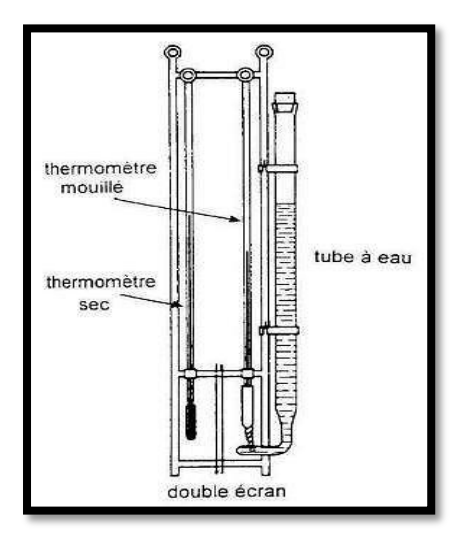

**Figure I.17 :** Schéma d'un psychromètre. [18]

$$
\begin{array}{c}\n\begin{array}{c}\n\text{4} \\
\text{22}\n\end{array}\n\end{array}
$$

Avant lecture, un petit ventilateur intégré est enclenché afin d'aérer les deux thermomètres. Il est alors possible d'élaborer des équations psychrométriques et de déduire le taux d'humidité de l'air par interpolation avec une courbe de saturation. L'équation du psychromètre s'écrit :

$$
e_a=e(T_H-\gamma.(T_a-)
$$

e<sup>a</sup> = tension de vapeur d'eau de l'air

 $T_H$  = température du thermomètre humide

 $T_a$  = température du thermomètre sec

 $e(T_H)$  = tension de vapeur saturante à la température du thermomètre humide

g= coefficient psychrométrique (=  $66$  Pa/K) Cette équation n'est pas rigoureuse car elle ne tient pas compte de la ventilation qui influe pourtant sur le coefficient psychrométrique. Il existe trois grands types de psychromètres : tous sont gradués et l'information est obtenue par lecture directe.

#### **I.5.2.2 Les hygromètres :**

 $\overline{a}$ 

L'hygromètre est un instrument de mesure simple à grande utilité ; Cet appareil sert à mesurer les propriétés de [l'air humide.](https://fr.wikipedia.org/wiki/Air_humide) Suivant le type, il mesure soit [l'humidité relative](https://fr.wikipedia.org/wiki/Humidit%C3%A9_relative) de [l'air,](https://fr.wikipedia.org/wiki/Air) ou degré hygrométrique, soit son [humidité absolue.](https://fr.wikipedia.org/wiki/Humidit%C3%A9_absolue)

## *CHAPITRE II NOTIONS SUR LES HUMIDIMETRES ET THERMOMETRES*

#### **II.1. Notions sur les thermomètres**

#### **II.1.1Généralités sur la température**

#### **II.1.1.1 Notion de température**

La notion de température est liée à la sensation du chaud et du froid due au sens du toucher. Soit un corps, solide, liquide ou gazeux au repos. En fait le repos n'est qu'apparent Car il se produit en tout point une agitation moléculaire ; les molécules sont précipitées les unes contre les autres à grande vitesse et il y a une transformation de l'énergie cinétique en énergie thermique. La température apparaît donc comme un paramètre susceptible de caractériser le niveau énergétique.[19]

#### **II.1.1.2 Les différentes unités de température**

La température est une grandeur intensive, qui peut être mesurée de deux façons différentes :

•A l'échelle atomique, elle liée à l'énergie cinétique moyenne des constituants de la matière.

•Au niveau macroscopique, certaines propriétés des corps dépendant de la température (volume massique, résistivité électrique, etc....) peuvent être choisies pour construire des échelles de température.

#### **II.1.1.3 Les échelles de température**

La plus ancienne est l'échelle centésimale (1742), attribuant arbitrairement les valeurs 0 et 100 degrés à la glace fondante et à l'eau bouillante, sous la pression atmosphérique normale. La température ainsi définie dépendant du phénomène choisi (la dilatation d'un fluide) pour constituer le thermomètre étalon, on utilise de préférence l' ́échelles Celsius, définie à partir de l' ́échelles Kelvin par

#### $T (C) = T(K) - 273, 15$

Cette dernière échelle, qui est celle du système international, ne dépend d'aucun phénomène particulier définie donc des températures absolues. Le zéro absolu (-273,15 ̊C) a pu être approché à quelques millionièmes de degrés prés. Les phénomènes physiques qui se

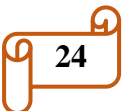

manifestent aux très basses températures connaissent d'importantes applications (supraconductivité). [19]

Dans le domaine des hautes températures, les torches à plasma permettent d'atteindre 50 000 K et les lasers de grande puissance utilisés pour les recherches sur la fusion nucléaire contrôlée donnent, pendant des temps très brefs, des températures dépassant 100 millions de degrés.

À l'échelle atomique, elle est liée à l'énergie cinétique moyenne des constituants d la matière.

Au niveau macroscopique, certaines propriétés des corps dépendant de la température (volume massique, résistivité électrique, etc.) peuvent être choisies pour construire des échelles de température. [19]

| 0         | 273,15 | Kelvin (K)             |
|-----------|--------|------------------------|
| $-273,15$ | 0      | Celsius $(^{\circ}C)$  |
| 0         | 491,67 | Rankin $({}^{\circ}R)$ |
| -459,67   | 32     | Fahrenheit (°F)        |

**Figure(II.1)** : Echelle de température. [19]

#### **II.1.2 Les différents types de thermomètre**

#### **II.1.2.1 Le thermomètre électronique ou digital**

Il est constitué d'une sonde qui effectue la mesure et d'un écran qui affiche le résultat en chiffres.

La méthode est simple, rapide et précise. Ce thermomètre peut être employé pour mesurer la température au niveau buccal, axillaire ou rectal. [20]

Il existe des modèles avec un embout souple, conçus pour faciliter la prise de température rectale chez les tout-petits. Elle limite les risques de blessure si l'enfant bouge

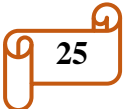

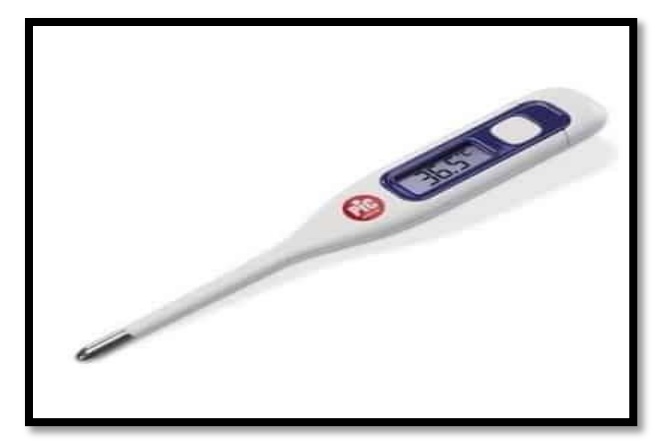

**Figure(II.2)** : Thermomètre digital. [20]

#### **II.1.2.2 Thermomètre infrarouge**

C'est un dispositif électronique pourvu d'une sonde. Il mesure la température par le biais des rayonnements infrarouges (ou rayonnements thermiques) émis par le corps.[20]

En moins d'une seconde, ce dispositif est capable de réaliser un certain nombre de mesures et affiche un résultat fiable sur l'écran

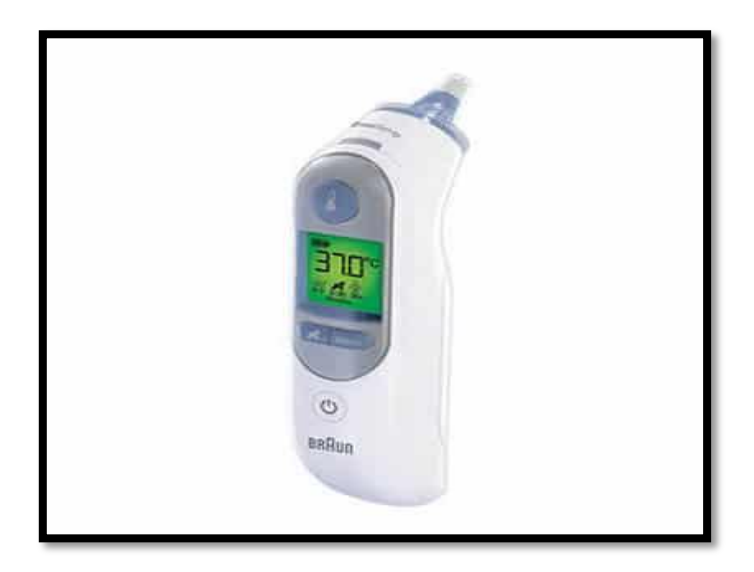

**Figure (II.3)** : thermomètre infrarouge [20]

#### **II.1.2.3 Le thermomètre à cristaux liquides**

Il s'agit d'une bandelette contenant des cristaux liquides, qui apparaissent sous l'effet de la chaleur.

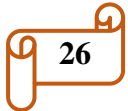

La bandelette est posée sur le front et la température est indiquée par une couleur ou un chiffre. La mesure n'est qu'une estimation, elle n'est pas vraiment précise. [20]

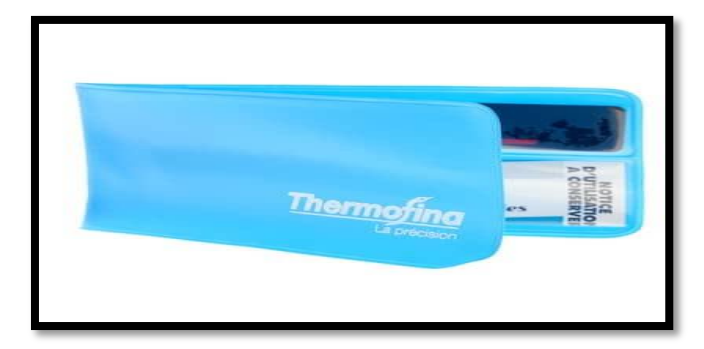

**Figure(II.4)** : le thermomètre à cristaux liquide [20]

#### **II.2. Notions sur les humidités**

#### **II.2.1Définition**

Afin de mieux comprendre le comportement de l'air dans un processus de conditionnement d'air, une étude théorique doit s'adopter, ce qui impose une étude psychométrique de l'air et les propriétés thermodynamiques de l'air humide.

#### **II.2.2La notion de L'humidité**

Est le premier facteur de destruction lente des matériaux. C'est l'une des principales causes de pathologie des bâtiments. L'humidité est souvent présente dans les maçonneries anciennes, mais les constructions neuves ne sont pas toujours à l'abri. Un excès d'humidité dans votre maison lié à des remontées capillaires, des infiltrations, des fuites ou de la vapeur d'eau, détériore votre patrimoine en extérieur et en intérieur, votre confort et votre santé.

Savez-vous par exemple qu'en août, il pleut en moyenne pendant 6 jours en France et qu'en janvier, il pleut pendant 10 jours ? Si à l'intérieur de votre habitation l'air est humide, et qu'à l'extérieur la température est froide (en dessous de 10°C), vous aurez une sensation de froid plus forte que si l'air ambiant était plus sec. [21]

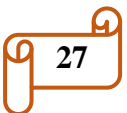

#### **II.2.3Hygromètre Justice**

La teneur en air de l'eau est généralement appelée humidité de l'air. L'humidité absolue de l'air donne la quantité d'eau contenue dans une unité de volume d'un mélange de gaz, et sa mesure est en grammes d'eau · m−3.

L'humidité relative est le produit de la division de la quantité de vapeur d'eau à une température donnée dans le gaz, divisée par la quantité de vapeur saturée à cette température, multipliée par 100 ; L'unité est : % d'humidité relative de l'air.

Dans le cas où l'air est saturé d'humidité, c'est-à-dire lorsque l'humidité relative est de 100%, une partie de l'eau dans l'air est liquide. Ce mélange de gaz et de liquide est décrit comme un brouillard. [22]

#### **II.2.4 Les types des humidimètres**

#### **II.2.4.1 À ventilation naturelle (sous abri)**

La vitesse de ventilation n'est pas contrôlée. Ce sont les moins précis et les tables psychrométriques établies pour ce type d'appareils se basent le plus souvent sur une vitesse du vent de 1,5 m/s.

#### **II.2.4.2 Psychromètres frondes**

La ventilation des réservoirs des thermomètres est assurée par la rotation du psychromètre. Ces appareils servent à des mesures ponctuelles et sont peu précis.

#### **II.2.4.3 Psychromètres à aspiration**

C'est le seul psychromètre pour lequel on puisse utiliser la valeur théorique g= 66 Pa/K. Les bulbes de deux thermomètres sont placés dans deux doubles tuyères qui se poursuivent par des tubulures coudées et qui débouchent dans un tube central relié au bloc d'aspiration dans la partie supérieure du psychromètre. Celui-ci comporte une turbine mue par un moteur qui assure une vitesse de ventilation au niveau des bulbes de l'ordre de 3,6 m/s. [23]

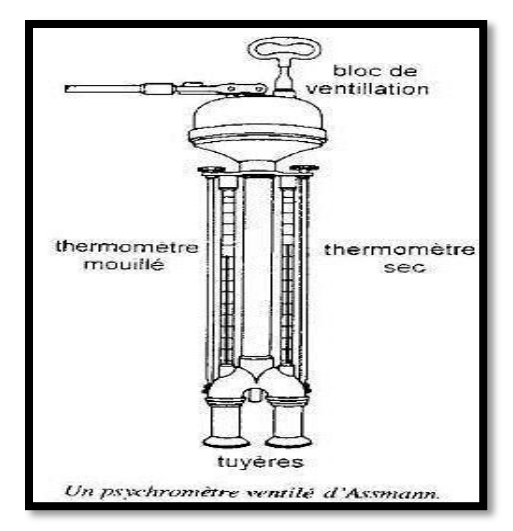

**Figure (II.5) :** un psychomètre ventile d'assmann.[23]

#### **II.2.4.4 Hygromètre à cheveu**

L'hygromètre le plus simple est l'hygromètre à cheveu, qui utilise la propriété du crin de cheval ou du cheveu humain de s'allonger ou se raccourcir lorsque l'hygrométrie varie. L'allongement du cheveu est de l'ordre de 2 % lorsque l'humidité (relative) varie de 0 à 100 %.mais il est peu fiable étant donné qu'il est aussi fortement sensible à la température [24]

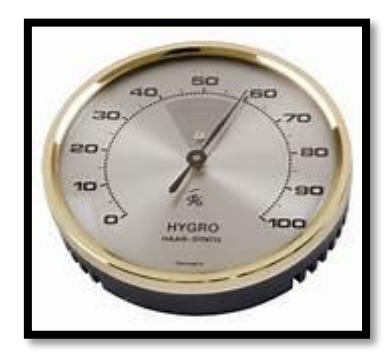

**Figure (II.6) :** hygrometre a cheveu 0.7 cm[24]

#### **II.2.4.5 Hygromètre résistif**

Pour mesurer l'humidité de l'air, on emploie généralement des résistances au chlorure de lithium. Ce matériau hygroscopique possède une grande résistance lorsqu'il est sec et une faible résistance lorsqu'il est humide. Comme ce type de capteur permet de mesuré l'humidité que pour une faible plage, il faut raccorder plusieurs cellules qui on une sensibilité différente. Comme la résistance varie avec la température, il faut employer une thermistance pour ne pas fausser les résultats. On obtient alors une plage qui varie de 5% à 95% avec une précision de  $± 5\%$  [23].

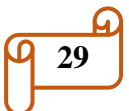

#### **II.2.4.6 Hygromètre capacitif**

On mesure la capacité d'un condensateur dont le diélectrique est hydrophile. Pour mesurer l'humidité de l'air, on utilise généralement l'Oxyde d'aluminium comme diélectrique. Le condensateur doit avoir une armature poreuse pour faciliter le passage de l'air dans le diélectrique comme le montre la figure I.5. Un pont de Sauty relie les différentes cellules. Le pont est ensuite alimenté par un courant alternatif de haute fréquence (une fréquence élevée

Favorise une plus faible consommation d'énergie). La tension ainsi généré nous indique le pourcentage d'humidité. Cette technique de mesure offre des performances correctes (±3% d'erreur) pour une gamme variant entre 5% à 99% d'humidité relative [25].

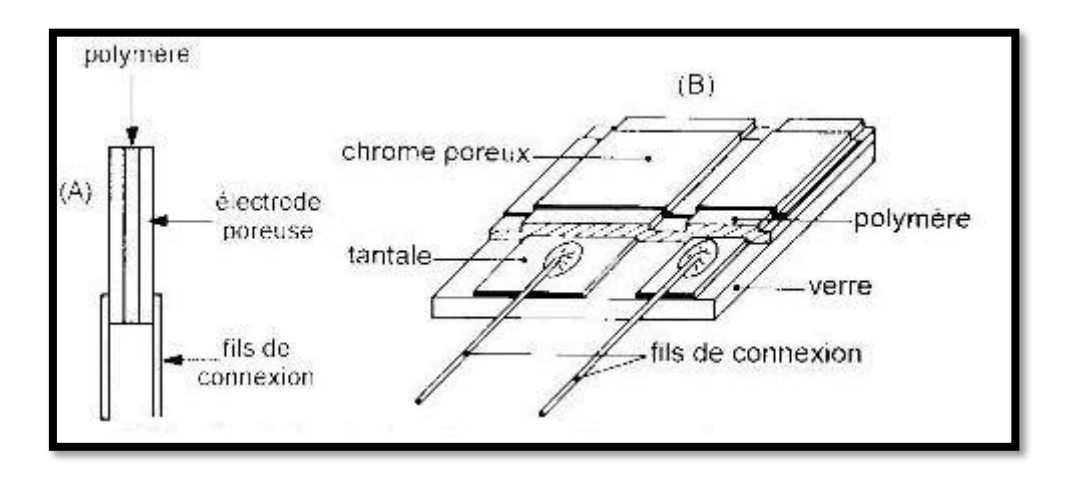

**Figure (II.7) :** Hygromètre capacitif. [25]

*CHAPITRE III CONCEPTION ET REALISATION DE LA CARTE D'ELECTRONIQUE*

#### **III.1 Introduction**

Dans ce présent chapitre nous allons voir avec simulation et réalisation comment contrôler des températures et l'humidité dans une chambre en plastique d'agriculture en utilisant une carte d'Arduino.

Dans ce chapitre on va présenter les deux logiciels Proteus et Fritzing ainsi le programmeur d'Arduino après nous allons entamer l'étude et la conception des différentes parties du circuit en commençant par citer tous le matériel utilisé dans notre circuit et donner la description de chaque matériel, puis réaliser notre circuit final à l'aide du logiciel proteus. La partie expérimentale sera présentée par le biais de Fritzing.

#### **III.2 Description générale des logiciels utilisés**

#### **III.2.1 Proteus**

Proteus est une suite logicielle destinée à l'électronique. Développé par la société Labcenter Électroniques, les logiciels incluent dans Proteus permettent la CAO dans le domaine électronique. Deux logiciels principaux composent cette suite logicielle : ISIS, ARES, PROSPICE et VSM. - Les avantages de Proteus : Cette suite logicielle est très connue dans le domaine de l'électronique. De nombreuses entreprises et organismes de formation (incluant lycée et université) l'utilisent. Proteus possède d'autres avantages : • Pack contenant des logiciels facile et rapide à comprendre et utiliser. • Le support technique est performant. • L'outil de création de proto type virtuel permet de réduire les coûts matériel et logiciel lors de la conception d'un projet [26-27]

#### **III.2.2 ISIS**

Le logiciel ISIS de Proteus (Intelligent Schématique Input System) est principalement connu pour éditer des schémas électriques. Par ailleurs, le logiciel permet également de simuler ces schémas ce qui permet de déceler certaines erreurs dès l'étape de conception. Indirectement, les circuits électriques conçus grâce à ce logiciel peuvent être utilisé dans des documentations car le logiciel permet de contrôler la majorité de l'aspect graphique des circuits [28]

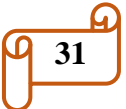

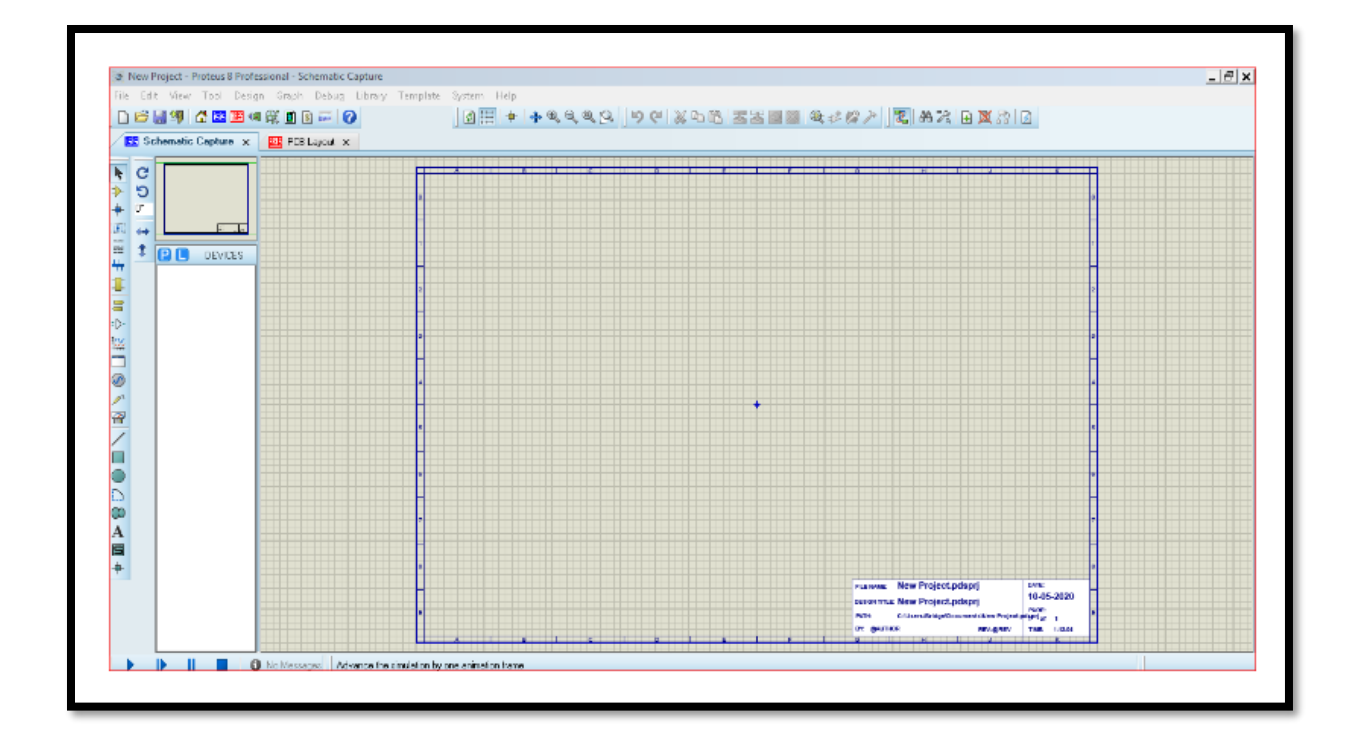

**Figure(III.1) :** Proteus V8.0. ISIS et ARES.

#### **III.2.3 ARES**

Le logiciel ARES (Automatique Router Equipements System) est un outil d'édition et de routage qui complètement parfaitement ISIS. Un schéma électrique réalisé sur ISIS peut alors être importé facilement sur ARES pour réaliser le PCB (Printed circuit board) de la carte électronique. Bien que l'édition d'un circuit imprimé soit plus efficiente lorsqu'elle est réalisée manuellement, ce logiciel permet de placer automatiquement les composants et de réaliser le routage automatiquement [28]

#### **III.2.4 Fritzing**

Fritzing est un logiciel libre de conception de circuit imprimé qui permet de concevoir de façon entièrement graphique le circuit et d'en imprimer le typon [38-41]. La vue circuit imprimé de Fritzing vous permet de concevoir et d'exporter vos circuits imprimés simple ou double face. Vous pouvez également exporter les fichiers «Gerber» de votre circuit imprimé et les envoyer à un service de fabrication professionnelle de PCB. Quand vous connaitrez bien les outils de conception et les possibilités de Fritzing, réaliser de beaux circuits imprimés sera plus facile. Le logiciel est en constante amélioration afin de rendre ce travail plus simple.

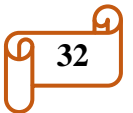

Gardez à l'esprit qu'un plantage est toujours possible ...Pour apprendre à utiliser les outils de conception de circuit imprimé de Fritzing, suivez les étapes et les conseils suivants [27]

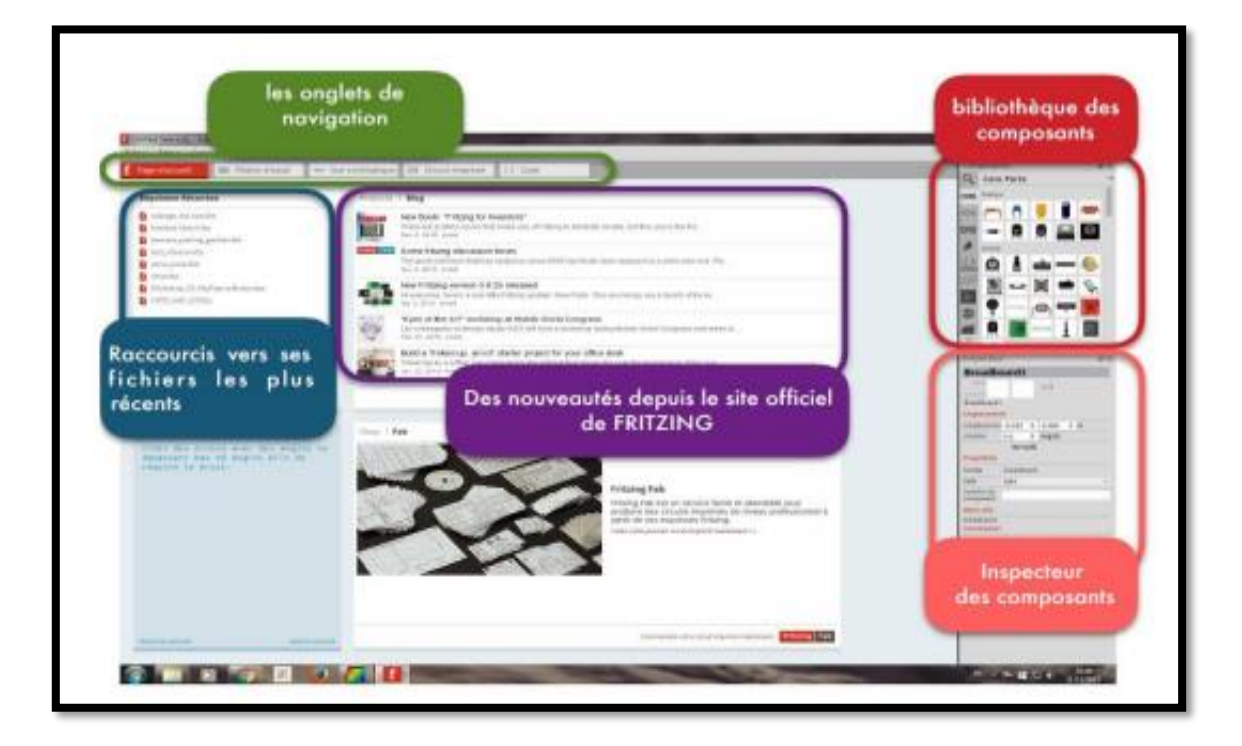

**Figure (III.2)** : plat forme FRITZING [26]

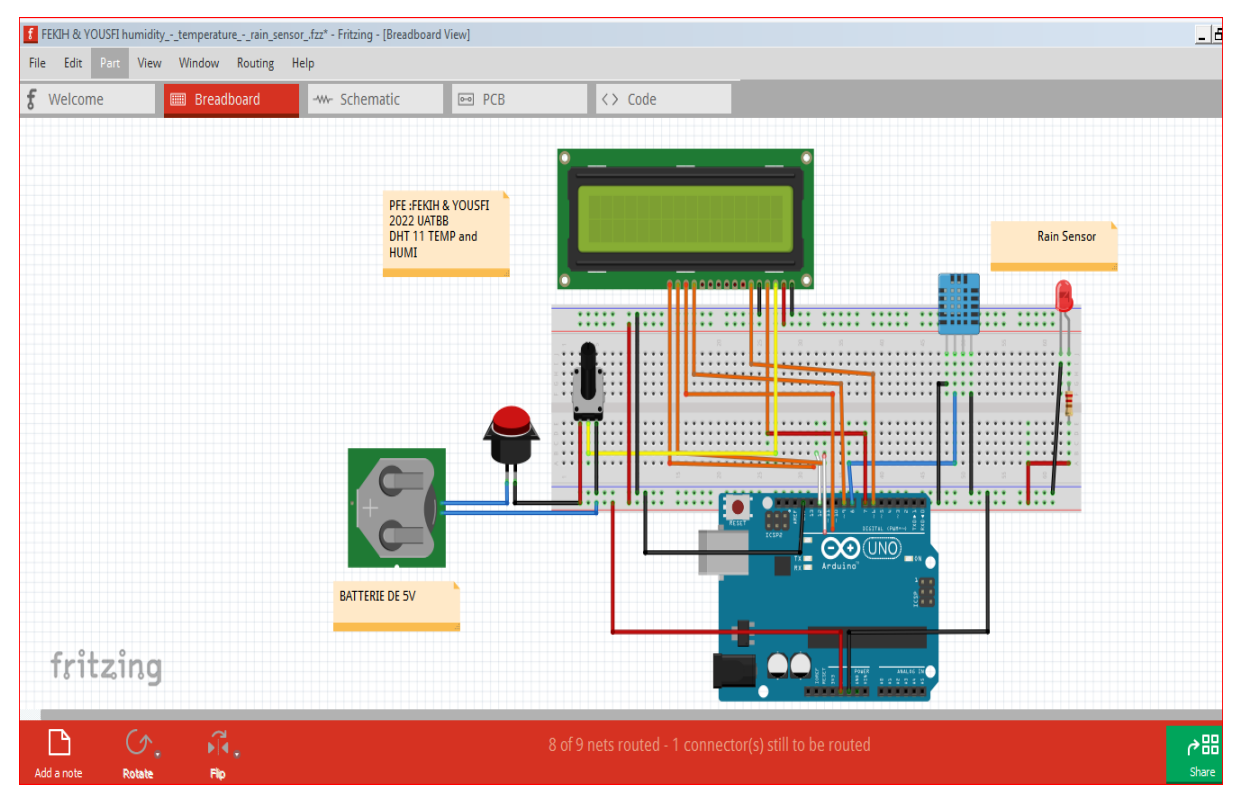

**Figure (III.3) :** Conception électronique - FRITZING- Premiers PAS

#### **III.3 Etude de circuit**

#### **III.3.1 Définition du module Arduino**

Le module Arduino est un circuit imprimé en matériel libre, issu du travail d'une équipe d'enseignants et d'étudiants de l'école de Désigne d'interaction d'ivre, les plans de la carte elle-même sont publiés en licence libre dont certains composants de la carte, comme le microcontrôleur et les composants complémentaires qui ne sont pas en licence libre. Les projets Arduino peuvent être autonomes, comme ils peuvent communiquer avec d'autres logiciels installés sur l'ordinateur tel que Flash, procession ou MaxMPS, Matlab [29]

#### **III.3.2 La carte Arduino UNO**

C'est une carte électronique basée sur le microcontrôleur ATmega du fabricant ATMEL, Le système Arduino donne la possibilité d'allier les performances de la programmation à celles de l'électronique. Plus précisément, pour programmer des systèmes électroniques. Dans notre projet nous utiliserons La carte Arduino UNO, est un microcontrôleur ATmega 328 programmable permettant de faire fonctionner des composants (moteur, LED…). Elle possède des «ports» permettant par exemple de se connecter à un ordinateur ou de s'alimenter[29-31]

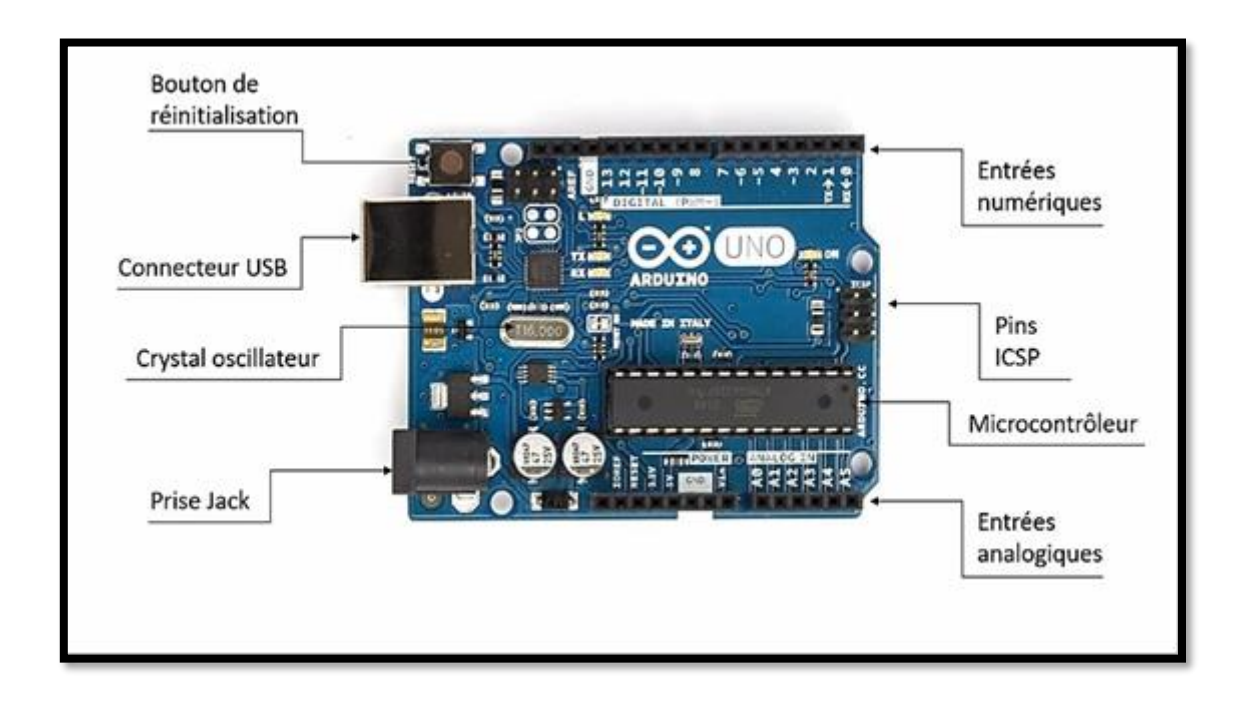

**Figure(III.4) :** Les principaux composants visibles de la carte Arduino Uno [28]

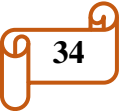

#### **III.3.2.1 Les différents éléments qui composent la carte Arduino Uno**

#### **a) Prise jack**

- Permet de brancher une alimentation (pile, batterie, adaptateur secteur).
- Porte USB : Il suffit simplement de connecter la carte à un ordinateur.

#### **b) Microcontrôleur**

 Le cœur de la carte d'Arduino qui permet de stocker le programme et de l'exécuter.

#### **c) 6 entrées analogiques**

- Permet de brancher des capteurs et des détecteurs analogiques.
- Ces six entrées peuvent admettre 1024 valeurs analogiques comprises entre 0 et 5 Volts.

#### **d) 14 entrées et sorties numériques (digital)**

- sont connectées  $\hat{a}$  +5 volts ou  $\hat{a}$  la masse; ils ont deux actions de connecteurs :
- brancher des actionneurs.
- brancher des détecteurs.
- **e) Un cristal à 16 MHz :**
- C'est horloge de l'Arduino, il cadence son fonctionnement.

#### **f) Un en-tête ICSP :**

 Permet à l'Arduino de communiquer avec des composants externes via le protocole SPI (Serial Peripheral Interface).

#### **g) Un bouton de réinitialisation (reset) :**

Permet de réinitialiser la carte Arduino. [30-31]

#### **III.4 Conception du circuit électronique**

#### **III.4.1 Liste des matériels**

Notre circuit électronique contient les éléments suivants :

- Carte Arduino (la version Uno) et son câble USB
- Capteur DHT11
- > Led vert
- > Afficheur LCD
- $\blacktriangleright$  Led rouge
- > Transformateur
- Redresseur
- $\triangleright$  Capacité céramique
- $\triangleright$  Pend de diodes
- Régulateur

#### **III.4.2 Conception du circuit électronique sous Proteus**

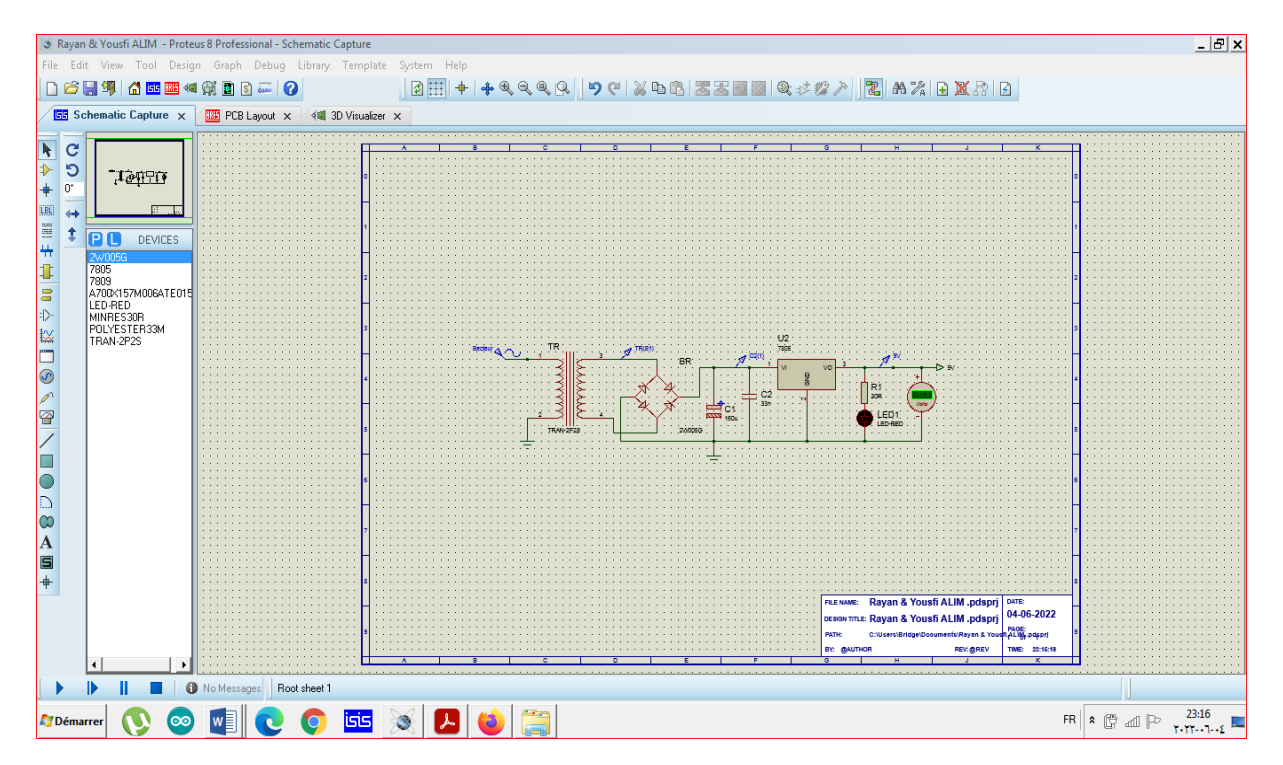

**Figure (III.5)** : Alimentation stabilisée de 5V sous Proteus ISIS

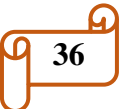

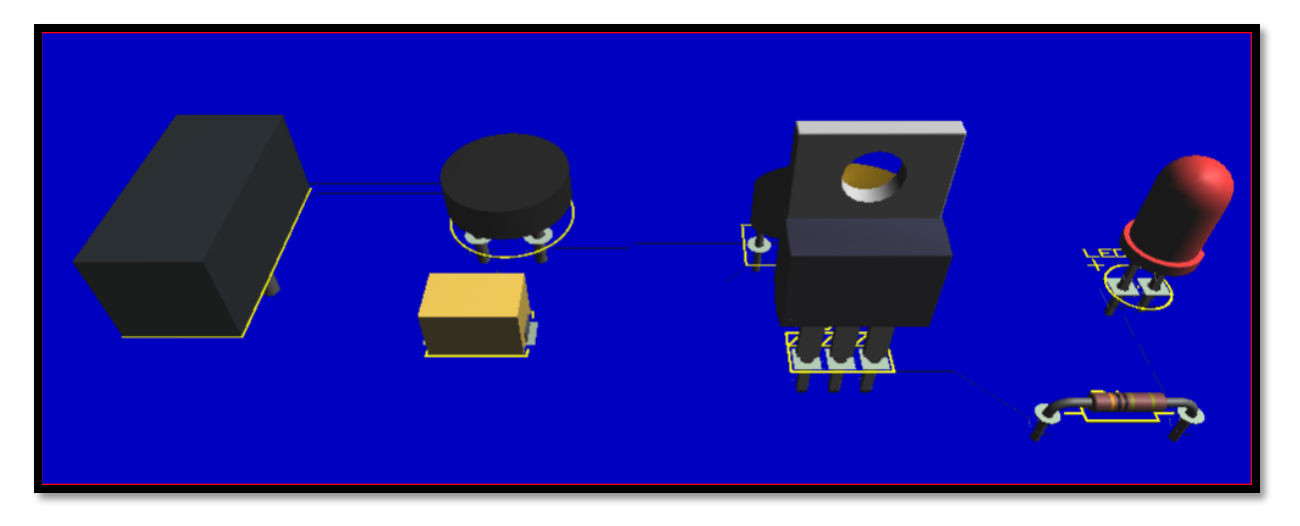

**Figure (III.6)** : Visualisation 3D Alimentation stabilisée de 5V sous Proteus ARES.

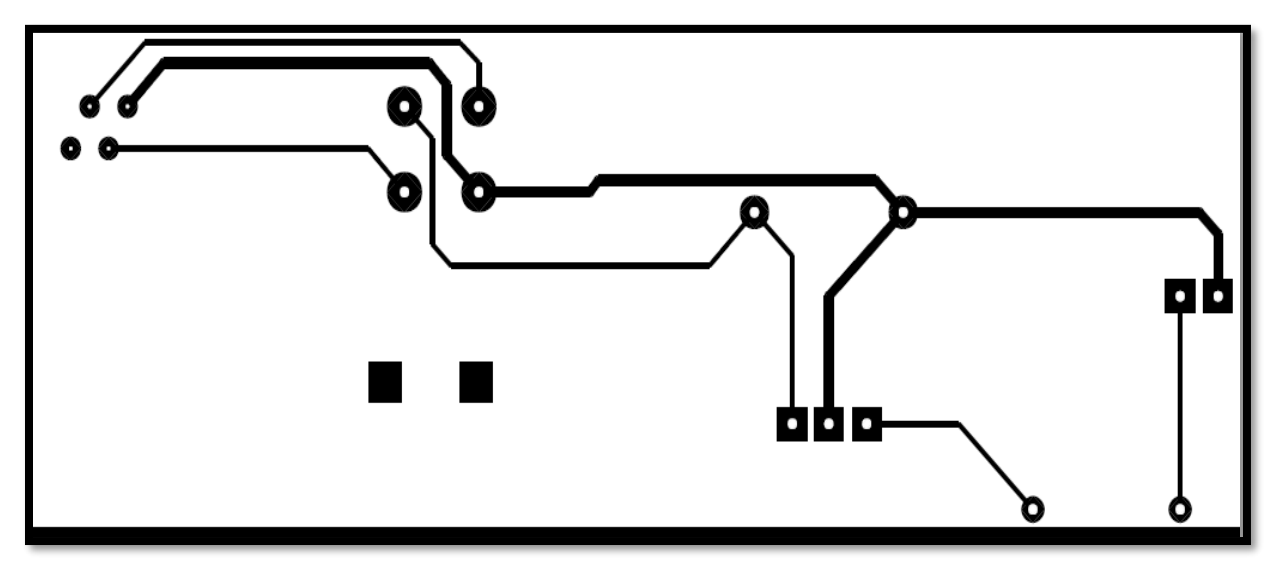

**Figure (III.7)** : Circuit imprimé d'alimentation stabilisée de 5V sous Proteus ARES

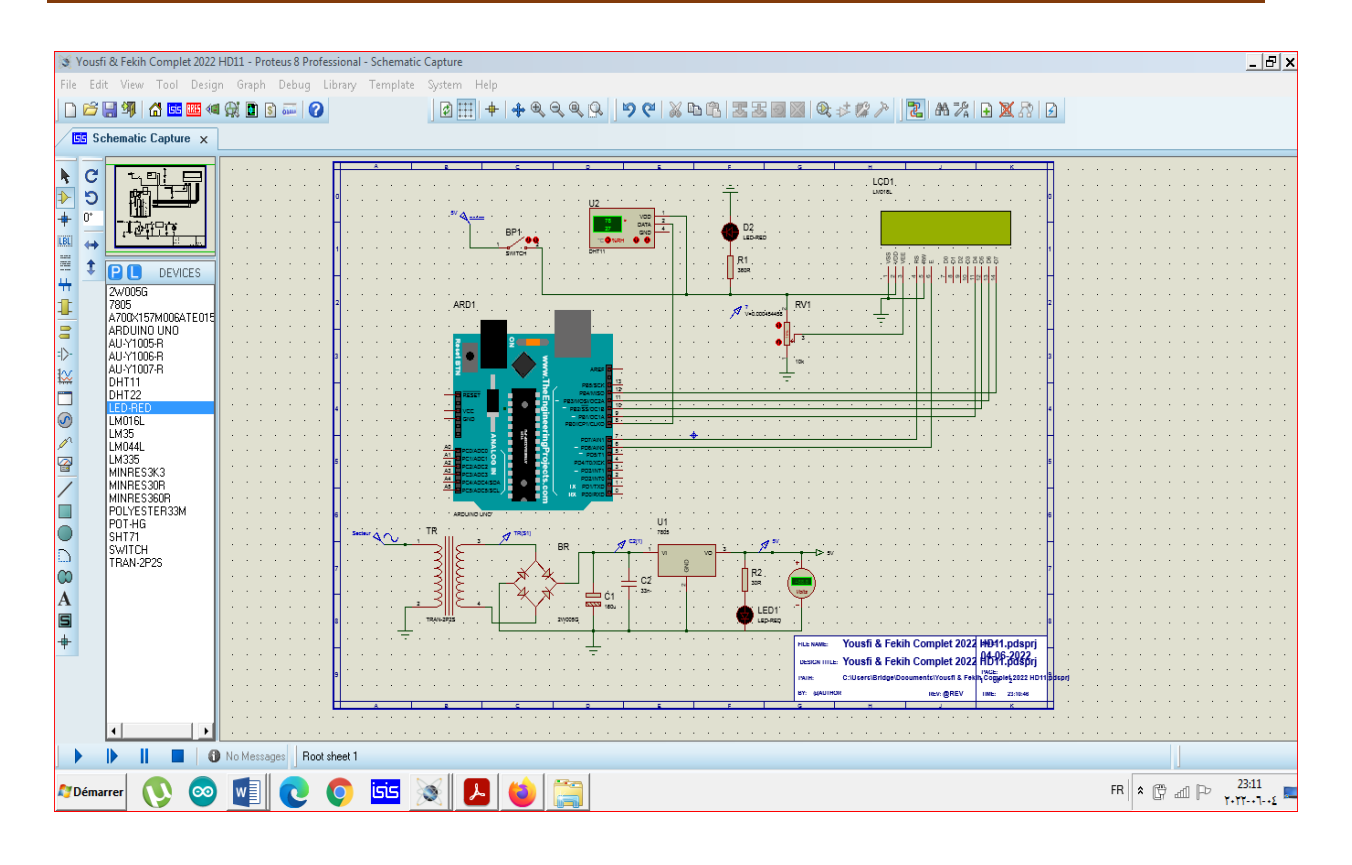

**Figure (III.8)** : Circuit électronique complet sous Proteus ISIS.

#### **III.4.3 Code de Simulation**

#include "DHT.h" #définie Type DHT11 #include <LiquidCrystal.h> Int rs=7; Int en=8; Int  $d4=9$ ; Int  $d5=10$ ; Int  $d6=11$ ; Int  $d7=12$ ; LiquidCrystal LCD(rs, en, d4,d5, d6, d7); Int sensePin=2; DHT HT(sensePin, Type); Float humidity; Float tempC; Float tempF; Int setTime=500; Int  $DT=1000$ ; Void setup () { // put your setup code here, to run once: Serial. Begin (9600); HT.begin (); Delay (setTime); lcd.begin (16,2);

}

Voidloop () { Humidity=HT.readHumidity (); TempC=HT.readTemperature (); TempF=HT.readTemperature(true); lcd.setCursor (0,0); lcd.print("Temp F= "); lcd.print (tempF);  $led.setCursor(0,1);$ lcd.print("Humidity= "); lcd.print(humidity); lcd.print (" %"); Delay (500); lcd.clear (); Serial.print ("Humidity: "); Serial.print (humidity); Serial.print("% Temperature "); Serial.print(tempC); Serial.print("  $C$ "); Serial.print(tempF); Serial.println(" F ");

}

#### **III.5 Réalisation pratique**

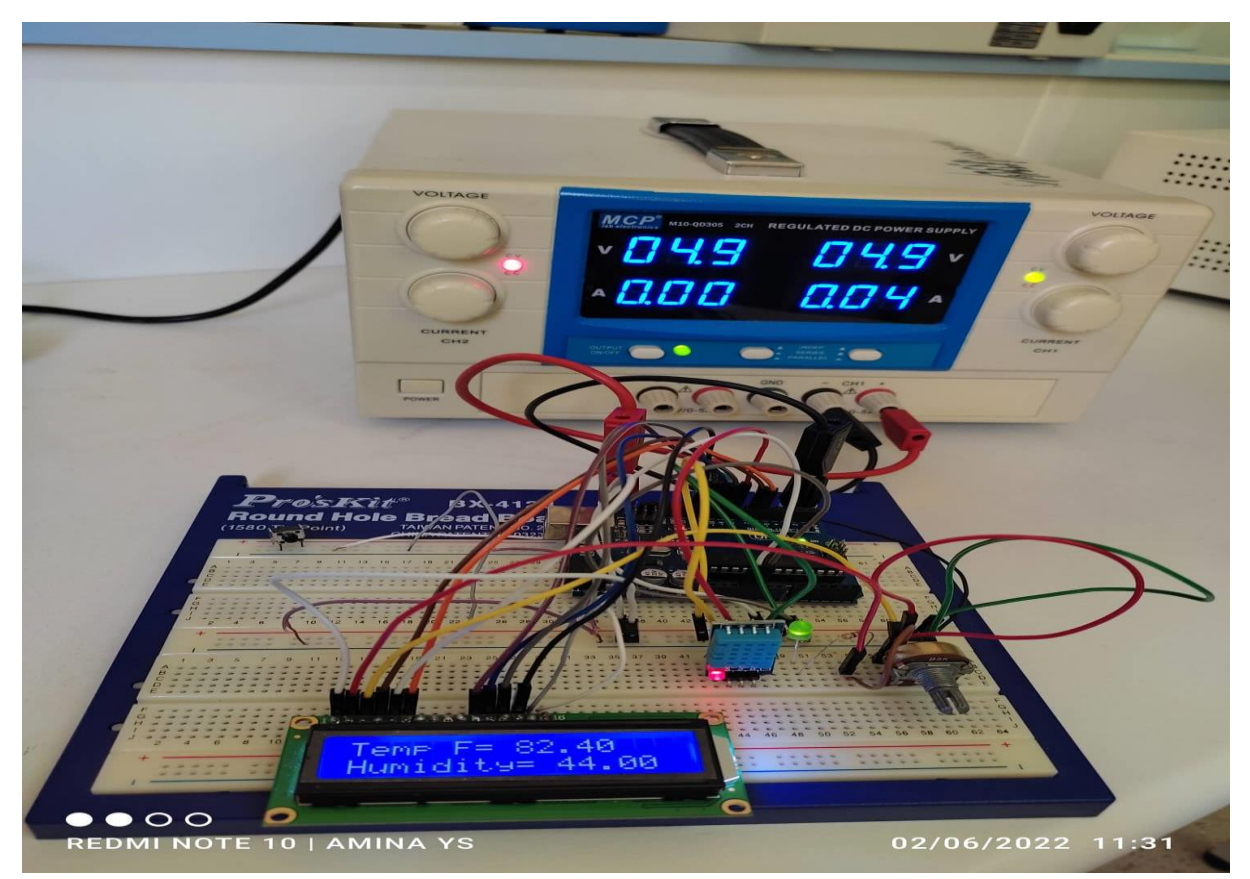

**Figure (III.9) :** capteur DHT 11 réalisé

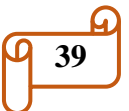

#### **III.6 Conclusion**

Dans ce chapitre nous avons présenté la partie qui concerne la conception du circuit électronique en utilise logiciel Proteus ISIS, la plaque d'essai a été réalisé par le logiciel Fritzing, La programmation du microcontrôleur par le logiciel Arduino 1.6.8 La simulation est préparée en langage C suivant le cahier de charge de notre maquette, le logiciel Arduino1.6.8 nous à aider de faire convertir le programme en langage C vers système binaire pour le fonctionnement de la carte Arduino.

# *CONCLUSION GÉNÉRALE*

#### **Conclusion générale :**

L'objet de notre projet était une contribution à la conception et la réalisation d'une carte électronique destinée pour la mesure de l'humidité et la température dans une chambre d'agriculture en plastique ; le circuit électronique, a été testé et étalonné sous Proteus ISIS ; pour l'efficacité des résultats on a utilisé une carte d'Arduino uno et un capteur DHT11 ; la programmation a été effectuée avec le logicielarduino1.6.8.

Nous avons étudié les différents types des capteurs et en particulier ceux de la température et d'humidité avec quelques détails qui concerne leurs principes de fonctionnement.

Ce projet nous a permis d'élargir nos connaissances dans le domaine d'électronique et bien comprendre le fonctionnement des différents composants à savoir le régulateur 7805,La carte d'arduino uno, Capteur de température et d'humidité DHT11, LED ,résistance, potentiomètre et l'afficheur LCD (16x2). Le logiciel Fritzing nous a permet a réalisé une maquette très proche de la réalité.

Pour la vérification du bon fonctionnement de notre circuit nous avons procédé à des tests et ceci pour le but de déterminer quelques valeurs de températures et d'humidité et aussi pour voir la qualité des composants utilisés.

Nous espérons que notre maquette sera prise en considération et utilisée dans les chambres d'agriculture en plastique pour une surveillance efficace de l'environnement, ce qui permettra de réaliser une bonne agriculture et d'augmenter le rendement global et la qualité des produits .; Comme nous souhaitons aussi que ce travail soit amélioré par d'autres étudiants dans l'avenir. .

**41**

## *REFERENCES BIBLIOGRAPHIQUES*

[1] Melle FEKIH.NR et Melle CHATIBI.H et Mr DESCARTES.M<<conception et simulation d'un thermomètre à base d'une carte Arduino

[2] https://fr.wikipedia.org/wiki/Capteur

[3] Melle ELATTARI F. et Melle ALIANE Z << contrôle à distance des moteurs des lèvevitres d'un véhicule >> (Pfe) dirige par : Mr BENCHRIF.K (2019-2020

[4] https://fr.wikipedia.org/wiki/Capteur

[5] https://www.usinenouvelle.com/expo/capteur-de-pression-differentielle-o6160.html [6] Melle FEKIH.NR et Melle CHATIBI.H et Mr DESCARTES.M<<conception et

simulation d'un thermomètre à base d'une carte Arduino

[7] https://www.engmarket.net/product/photosensible-luminosite-resistance-capteurmodule-intensite-lumineuse-detecter-nouveau-pour-arduino/

[8]https://eduscol.education.fr/sti/sites/eduscol.education.fr.sti/files/ressources/pedagogiques/ 5014/5014-s2-cours-types-de-capteurs-de-temperature.pdf

[9] https://dsindustrie.com/produit/capteur-de-courant-ac-detachable-50a-max-maroc/

[10] Melle FEKIH.NR et Melle CHATIBI.H et Mr DESCARTES.M<<conception et simulation d'un thermomètre à base d'une carte Arduino

[11] https://dsindustrie.com/produit/pt100-sonde-temperature-1m-rtd-platine-maroc/

[12] https://www.ni.com/en-lb/innovations/white-papers/06/choosing-an-rtd-or-thermistormeasurement-system.html

[13] https://materiel.hellopro.fr/thermistances-3004090-1-feuille.html

[14] https://physique-chimie-college.fr/definitions-fiches-science/symboles-normalises/

[15]https://r.search.yahoo.com/\_ylt=AwrihAgdCZRi0IYIjrxlAQx.;\_ylu=c2VjA3NyBHNsaw NpbWcEb2lkA2M5YjYyODg5NTUwZTU0YTdkZjQ3YzM5ODZmYTdiMjczBGdwb3MD MQRpdANiaW5n/RV=2/RE=1653897630/RO=11/RU=http%3a%2f%2fwww.ni.com%2fwhi

te-paper%2f3643%2ffr%2f/RK=2/RS=3hExEgBte978SsrT.151BMW0xSA-

[16] https://www.itiuk.com/instrumentation/temperature-instruments/thermocouples/mineralinsulated-thermocouples/

[17] https://www.mesurez.com/choisir-capteur-temperature-thermocouple.html

[18] [https://sites.google.com/site/apteassociation/a-voir-ou-telecharger/eco-construction/la](https://sites.google.com/site/apteassociation/a-voir-ou-telecharger/eco-construction/la-conception/etancheite-a-l-air-et-ventilation?authuser=0)[conception/etancheite-a-l-air-et-ventilation?authuser=0](https://sites.google.com/site/apteassociation/a-voir-ou-telecharger/eco-construction/la-conception/etancheite-a-l-air-et-ventilation?authuser=0)

[19] Mr Amkassou.YA « Thermomètre à base d'Arduino» réalisé par : Mr Elbarbri (2013)

[20[\]https://www.medisafe.fr/blog/comment-mesurer-la-temperature-du-corps-](https://www.medisafe.fr/blog/comment-mesurer-la-temperature-du-corps-correctement/#:~:text=La%20temp%C3%A9rature%20corporelle%20%C2%AB%20normale%20%C2%BB%20est,%2C%20infrarouge%2C%20%C3%A0%20cristaux%20liquides)

[correctement/#:~:text=La%20temp%C3%A9rature%20corporelle%20%C2%AB%20normale](https://www.medisafe.fr/blog/comment-mesurer-la-temperature-du-corps-correctement/#:~:text=La%20temp%C3%A9rature%20corporelle%20%C2%AB%20normale%20%C2%BB%20est,%2C%20infrarouge%2C%20%C3%A0%20cristaux%20liquides)

[%20%C2%BB%20est,%2C%20infrarouge%2C%20%C3%A0%20cristaux%20liquides.](https://www.medisafe.fr/blog/comment-mesurer-la-temperature-du-corps-correctement/#:~:text=La%20temp%C3%A9rature%20corporelle%20%C2%AB%20normale%20%C2%BB%20est,%2C%20infrarouge%2C%20%C3%A0%20cristaux%20liquides)

[21]<https://www.rubson.com/fr/conseil-question/faq/humidite-et-consequences.html/>

[22] **LP Galilée**, « Cours de Climatisation L'AIR HUMIDE », BTS FEE 1ère Année.

[23] <http://medhycos.mpl.ird.fr/fr/t1.tecisensorsi&gn=humidite.inc.html>

[24]<https://www.boutique-oiseaux.com/materiel-elevage/790-hygrometre-a-cheveu.html/>

[25]<http://medhycos.mpl.ird.fr/fr/t1.tecisensorsi&gn=humidite.inc.html/>

[26[\]https://proteus.fr.malavida.com/#gref](https://proteus.fr.malavida.com/#gref)

[27] :Dr.Bencherrif.K .K « Contrôle à distance des moteurs des lève-vitres d'un véhicule » réalisée par Melle. Ellatari & Melle. Aliane (2020)[3] Mr Amkassou.YA « Thermomètre à base d'Arduino» réalisé par Mr Elbarbri (2013)

[28] Dr.Bencherrif.K «Conception et réalisation d'une carte d'un télémètre à ultrasons» réalisé par Mr.Rahmani &Mr.Ramdani (2021)

[29[\]https://www.orcas-maker.com/post/composants-arduino](https://www.orcas-maker.com/post/composants-arduino)

[30[\]https://openclassrooms.com/fr/courses/2778161-programmez-vos-premiers-montages](https://openclassrooms.com/fr/courses/2778161-programmez-vos-premiers-montages-avec-arduino)[avec-arduino](https://openclassrooms.com/fr/courses/2778161-programmez-vos-premiers-montages-avec-arduino)

[31]<https://arduino.blaisepascal.fr/pont-en-h-l298n/>

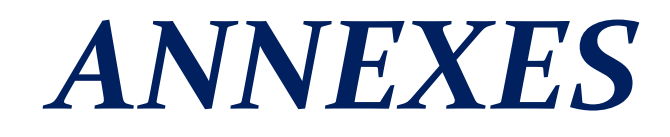

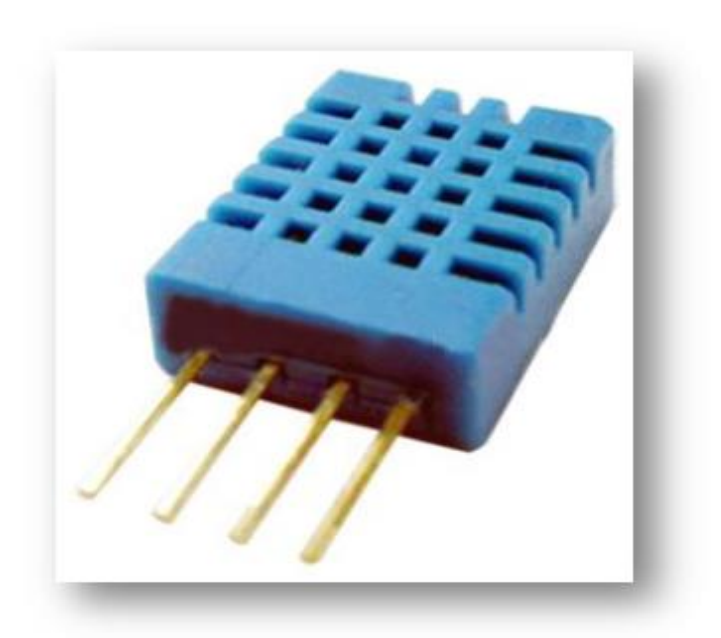

Each DHT11 element is strictly calibrated in the laboratory that is extremely accurate on humidity calibration. The calibration coefficients are stored as programmes in the OTP memory, which are used by the sensor's internal signal detecting process. The single-wire serial interface makes system integration quick and easy. Its small size, low power consumption and up-to-20 meter signal transmission making it the best choice for various applications, including those most demanding ones. The component is 4-pin single row pin package. It is convenient to connect and special packages can be provided according to users' request.

#### **2. Technical Specifications:**

#### Overview:

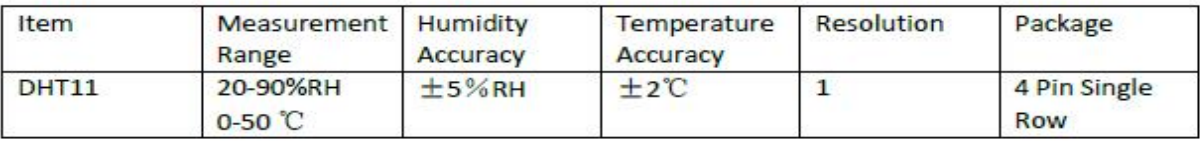

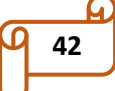

#### **Detailed Specifications:**

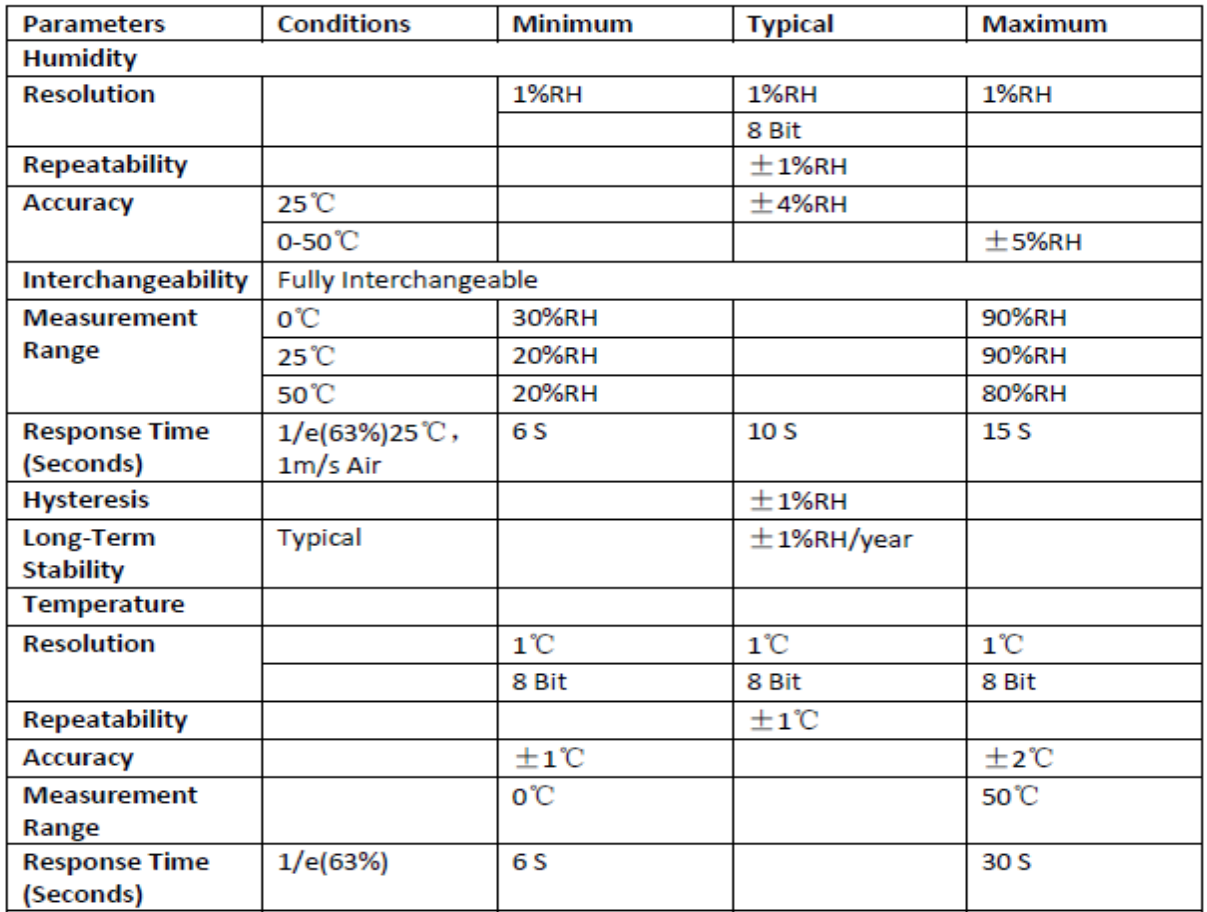

#### 3. Typical Application (Figure 1)

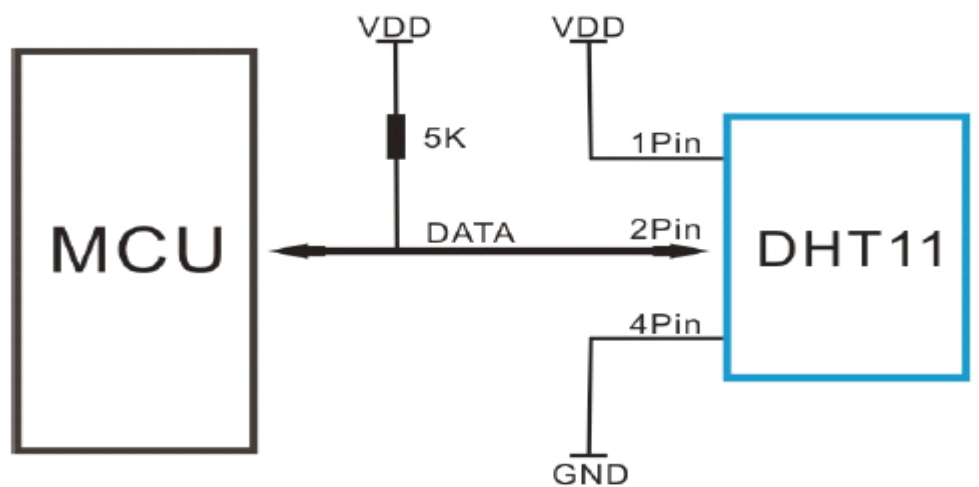

#### **Figure 1 Typical Application**

Note: 3Pin - Null; MCU = Micro-computer Unite or single chip Computer

When the connecting cable is shorter than 20 metres, a 5K pull-up resistor is recommended; when the connecting cable is longer than 20 metres, choose a appropriate pull-up resistor as needed.

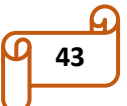

#### **ARDUINO UNO**

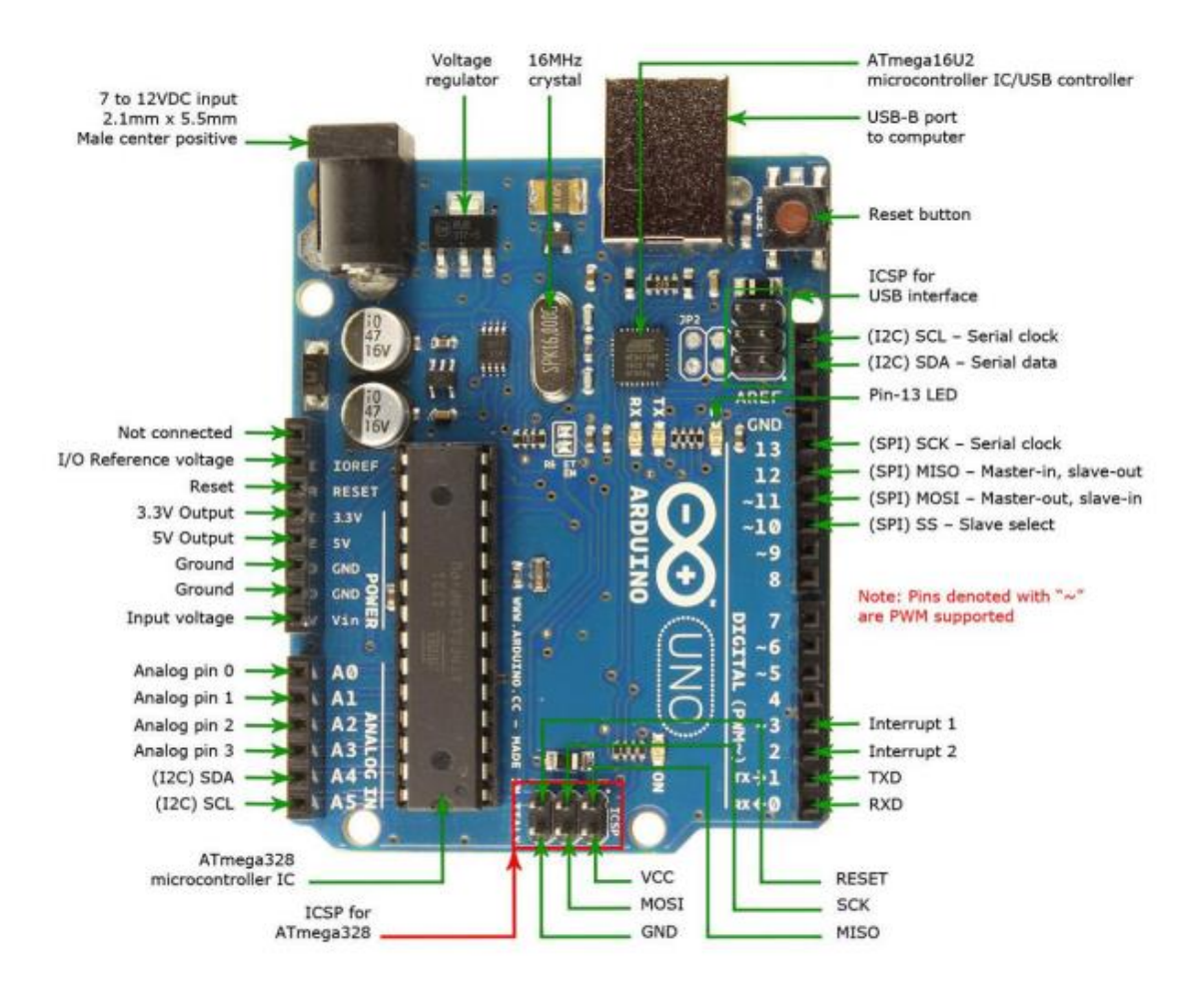

Arduino Uno is a microcontroller board based on the ATmega328P (datasheet). It has 14 digital input/output pins (of which 6 can be used as PWM outputs), 6 analog inputs, a 16 MHz quartz crystal, a USB connection, a power jack, an ICSP header and a reset button. It contains everything needed to support the microcontroller; simply connect it to a computer with a USB cable or power it with a AC-to-DC adapter or battery to get started... You can tinker with your UNO without warring too much about doing something wrong, worst case scenario you can replace the chip for a few dollars and start over again. "Uno" means one in Italian and was chosen to mark the release of Arduino Software (IDE) 1.0. The Uno board and version 1.0 of Arduino Software (IDE) were the reference versions of Arduino, now evolved to newer releases. The Uno board is the first in a series of USB Arduino boards, and the reference model for the Arduino platform; for an extensive list of current, past or outdated boards see the Arduino index of boards.

#### **ARDUINO Mēga**

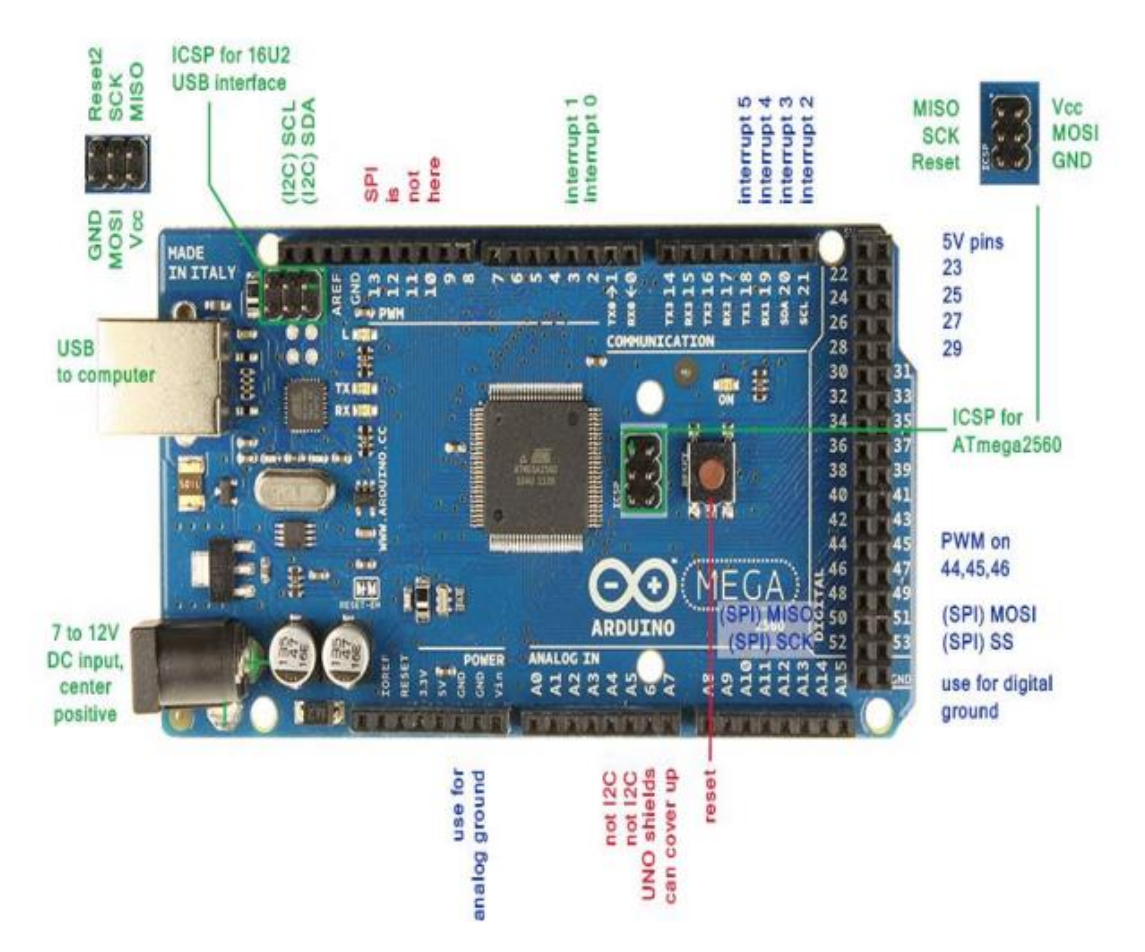

The Arduino Mega 2560 is a microcontroller board based on the ATmega2560. It has 54 digital

Input/output pins (of which 15 can be used as PWM outputs), 16 analog inputs, 4 UARTs (hardware serial ports), a 16 MHz crystal oscillator, a USB connection, a power jack, an ICSP header, and a reset button. It contains everything needed to support the microcontroller; simply connect it to a computer with a USB cable or power it with a AC-to-DC adapter or battery to get started. The Mega 2560 board is compatible with most shields designed for the Uno and the former boards Duemilanove or Diecimila.

#### **ARDUINO LEONARDO**

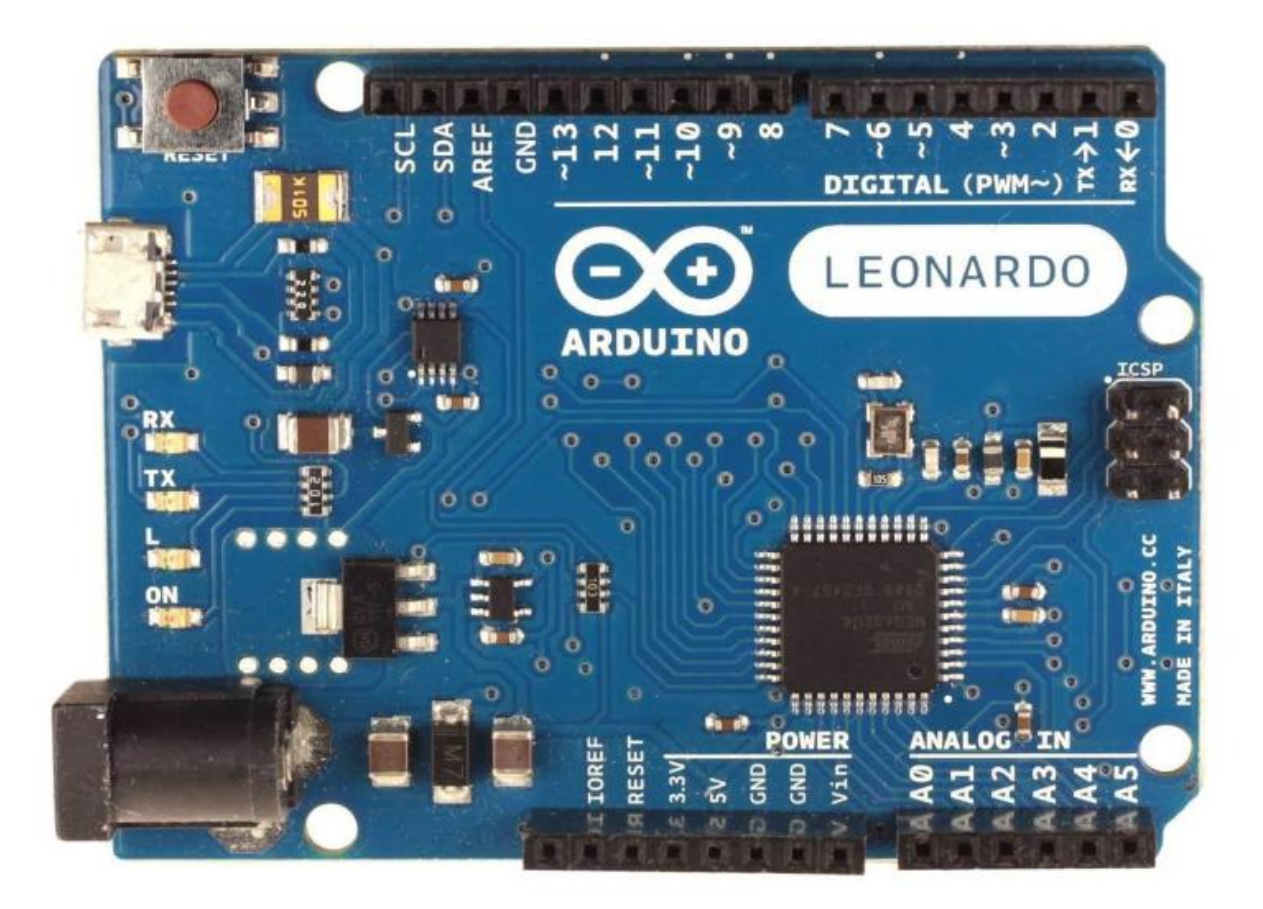

#### ARDUINO LEONARDO

The Arduino Leonardo is a microcontroller board based on the ATmega32u4 (datasheet). It has 20 digital input/output pins (of which 7 can be used as PWM outputs and 12 as analog inputs), a 16 MHz crystal oscillator, a micro USB connection, a power jack, an ICSP header, and a reset button. It contains everything needed to support the microcontroller; simply connect it to a computer with a USB cable or power it with a ACto-DC adapter or battery to get started.

The Leonardo differs from all preceding boards in that the ATmega32u4 has built-in USB communication, eliminating the need for a secondary processor. This allows the Leonardo to appear to a connected computer as a mouse and keyboard, in addition to a virtual (CDC) serial / COM port. It also has other implications for the behavior of the board

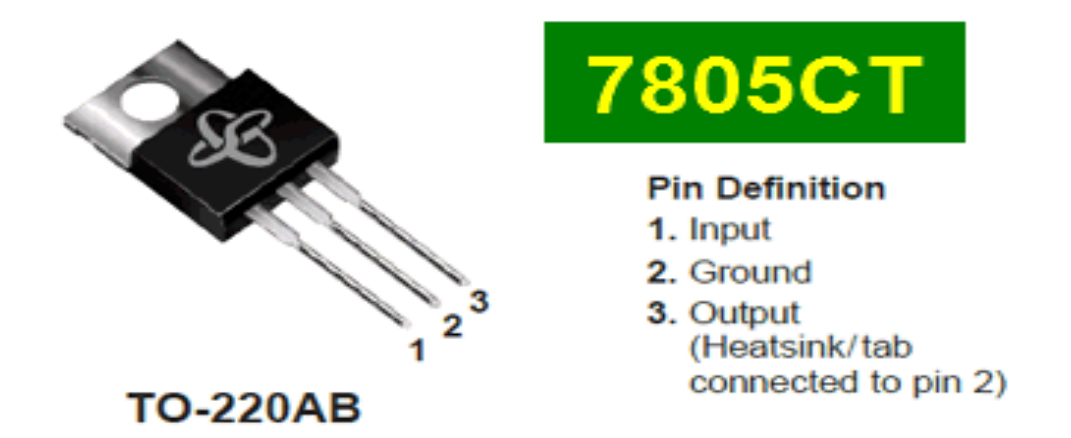

#### **Standard Application**

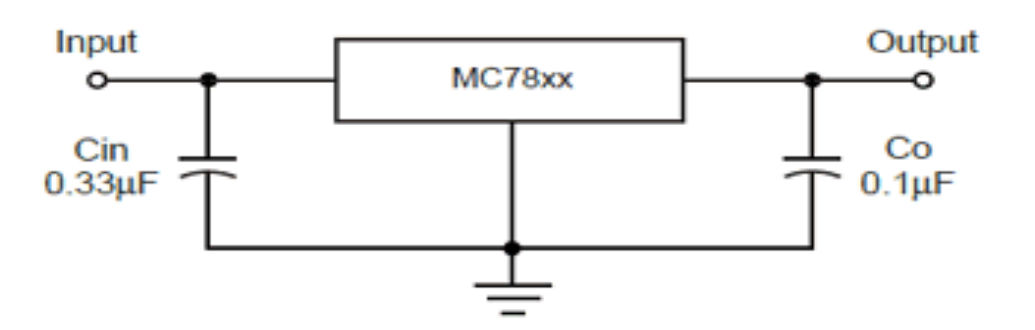

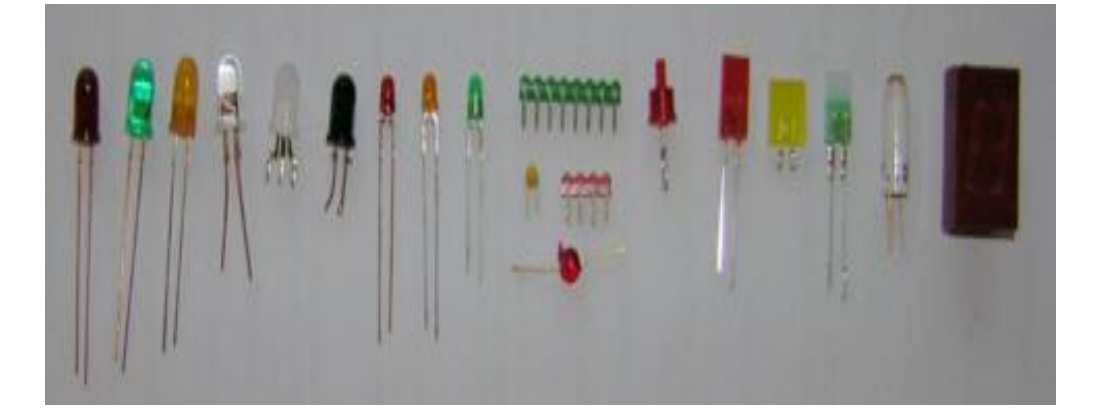

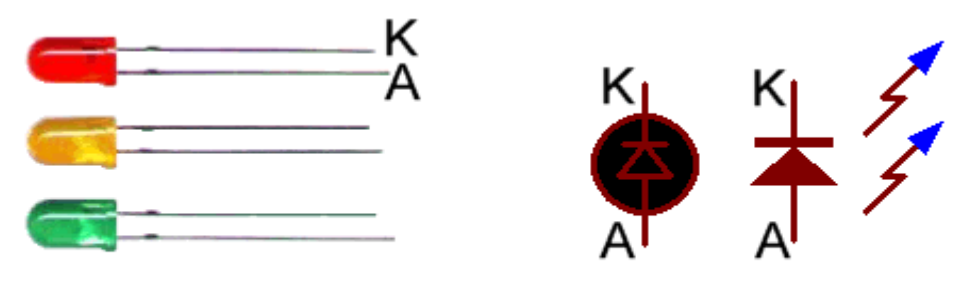

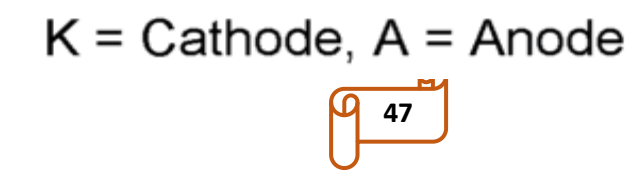

## *Résumé,***ملخص** , Abstract

#### *Résumé*

L'humidité relative (HR), est la quantité de vapeur d'eau contenue dans un volume d'air donné par rapport au maximum qu'il pourrait contenir à une température et une pression données.

L'humidité relative va de 0 à 100%. L'air est sec quand l'humidité relative est inférieure à 35%. L'air est moyennement humide entre 35 et 65%, et l'air est humide à plus de 65% d'humidité relative. À l'intérieur d'un même espace, l'HR varie en fonction des changements de température : elle augmente si la température baisse et diminue si elle s'élève. La mesure de l'humidité et la température est importante pour [les](https://fr.wikipedia.org/wiki/Agriculture) applications agricoles afin d'aider les agriculteurs à gérer plus efficacement [leurs systèmes](https://fr.wikipedia.org/wiki/Irrigation)  [d'irrigation.](https://fr.wikipedia.org/wiki/Irrigation) Connaissant les conditions exactes d'humidité sur leurs champs. Il est courant de devoir mesurer ces paramètres pour contrôler certains systèmes. Par exemple, pour pouvoir créer un système de réfrigération, d'entretien des plantes ou de climatisation qui démarre si la température ou l'humidité atteint une certaine valeur. Mais pour que cela soit possible, vous avez besoin d'un capteur comme le DHT11. La conception du circuit d'électronique à base de DHT11 via d'une carte Arduino Uno est destinée pour la mesure de l'humidité et la température dans une chambre d'agriculture en plastique sous environnement Proteus ISIS et suite aux résultats obtenus par simulation on passera à la conception sous logiciel Fritzing et ensuite à la réalisation pratique.

**Mots clés :** Humidité Relative HR, Arduino Uno, Capteur DHT11, Proteus, Fritzing.

#### **ملخص**

الرطوبة النسبية (RH) هي كمية بخار الماء الموجودة في حجم معين من الهواء مقارنة بالحد الأقصى الذي يمكن أن يحتفظ به عند درجة حرارة وضغط معينين. تتراوح الرطوبة النسبية من 0 إلى .٪100 يجف الهواء عندما تكون الرطوبة النسبية أقل من 35٪. الهواء رطبٍ بشكل معتدل بينّ 35 و 6٪، والهواء رطب بأكثر من 65٪ رطوبة نسبية. في نفس المساحة، يختلف الرطوبة النسبية وفقًا لتغيرات درجة الحرارة: يزداد إذا انخفضت درجة الحرارة وتنخفض إذا ارتفعت. يعد قياس الرطوبة ودرجة الحرارة أمرًا مهمًا للتطبيقات الزراعية لمساعدة المزارعين على إدارة أنظمة الري الخاصة بهم بشكل أكثر كفاءة. معرفة ظروف الرطوبة الدقيقة في حقولهم. من الشائع قياس هذه المعلمات للتحكم في أنظمة معينة. على سبيل المثال، لتكون قادًرا على إنشاء نظام تبريد أو رعاية نباتية أو تكييف هواء يبدأ إذا وصلت درجة الحرارة أو الرطوبة إلى قيمة معينة. ولكن لكي يكون هذا ممكنًا، فأنت بحاجة إلى مستشعر مثل 11DHT.

تصميم الدائرة اإللكترونية على أساس 11DHT عبر بطاقة Uno Arduino مخصص لقياس الرطوبة ودرجة الحرارة في غرفة زراعية بالستيكية تحت بيئة ISIS Proteus وبعد النتائج التي تم الحصول عليها عن طريق المحاكاة، سننتقل إلى التصميم باستخدام برنامج Fritzing ثم للتنفيذ العملي.

**كلمات مفتاحية:** الرطوبة النسبية )RH)، أرد وينو، مستشعر 11DHT،Proteus ،Fritzing

#### *Abstract*

Relative humidity (RH) is the amount of water vapor contained in a given volume of air compared to the maximum it could hold at a given temperature and pressure.

Relative humidity ranges from 0 to 100%. The air is dry when the relative humidity is below 35%. The air is moderately humid between 35 and 65%, and the air is humid at more than 65% relative humidity. Within the same space, the RH varies according to temperature changes: it increases if the temperature drops and decreases if it rises. The measurement of humidity and temperature is important for agricultural applications to help farmers manage their irrigation systems more efficiently. Knowing the exact moisture conditions on their fields. It is common to have to measure these parameters to control certain systems. For example, to be able to create a refrigeration, plant care or air conditioning system that starts if the temperature or humidity reaches a certain value. However, for this to be possible, you need a sensor like the DHT11. The design of the electronic circuit based on DHT11 via an Arduino Uno card is intended for the measurement of humidity and temperature in a plastic agricultural chamber under Proteus ISIS environment and following the results obtained by simulation we will move on to design using Fritzing software and then to practical implementation.

**Key words:** HR Relative Humidity, Arduino Uno, DHT11 Sensor, Proteus, Fritzing.